# ФЕДЕРАЛЬНОЕ АГЕНТСТВО СВЯЗИ

## ФЕДЕРАЛЬНОЕ ГОСУДАРСТВЕННОЕ БЮДЖЕТНОЕ ОБРАЗОВАТЕЛЬНОЕ УЧРЕЖДЕНИЕ ВЫСШЕГО ОБРАЗОВАНИЯ «САНКТ-ПЕТЕРБУРГСКИЙ ГОСУДАРСТВЕННЫЙ УНИВЕРСИТЕТ ТЕЛЕКОММУНИКАЦИЙ ИМ. ПРОФ. М. А. БОНЧ-БРУЕВИЧА»  $(CH6<sub>ryT</sub>)$

Санкт-Петербургский колледж телекоммуникаций

#### Документ подписан простой **СПбГУ** электронной подписью

Сертификат: 00fd759708ffd39703 владелец: Бачевский Сергей Викторович<br>Действителен с 15.03.2021 по 14.03.2026

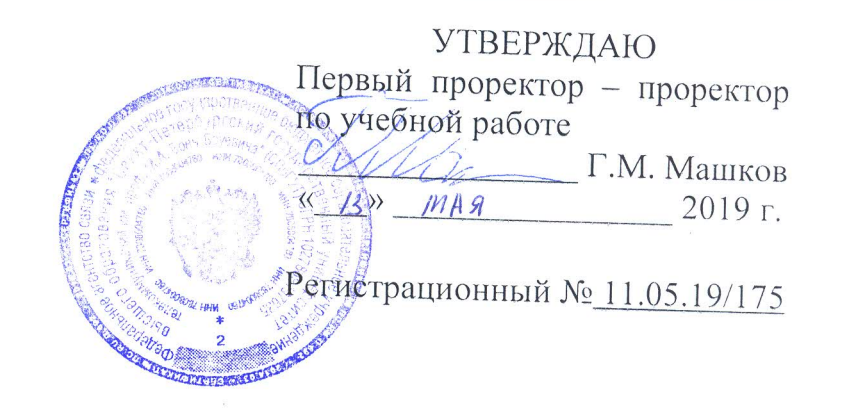

## РАБОЧАЯ ПРОГРАММА

# ОБЕСПЕЧЕНИЕ ПРОЕКТНОЙ ДЕЯТЕЛЬНОСТИ

(наименование профессионального модуля)

программа подготовки специалистов среднего звена

09.02.05 Прикладная информатика (по отраслям) (код и наименование специальности)

> квалификация техник-программист

Санкт-Петербург

2019

Рабочая программа составлена в соответствии с ФГОС среднего профессионального образования и учебным планом программы подготовки специалистов среднего звена (индекс - ПМ.04) среднего профессионального образования по специальности 09.02.05 Прикладная информатика (по отраслям), утверждённым ректором ФГБОУ ВО «Санкт-Петербургский государственный университет телекоммуникаций им. проф. М.А. Бонч-Бруевича» 27 июня 2019 г., протокол № 6.

Составитель:

Преподаватель

(подпись)

(подпись)

Н.В. Кривоносова

Р.Х. Ахтреева

СОГЛАСОВАНО Главный специалист НТБ УИОР

ОБСУЖДЕНО

на заседании предметной (цикловой) комиссии № 5 (информатики и программирования в компьютерных системах) «10» апреля 2019 г., протокол № 8

Председатель предметной (цикловой) комиссии:

(подпись)

Н.В. Кривоносова

#### ОДОБРЕНО

Методическим советом Санкт-Петербургского колледжа телекоммуникаций «17» апреля 2019 г., протокол № 4

Зам. директора по УР колледжа СПб ГУТ

(подпись)

О.В. Колбанёва

СОГЛАСОВАНО

Директор колледжа СПб ГУТ

Т.Н. Сиротская

(подпись)

СОГЛАСОВАНО

Начальник учебно-методического управления

(подпись)

В.И. Аверченков

СОГЛАСОВАНО

## СОГЛАСОВАНО

## **СОДЕРЖАНИЕ**

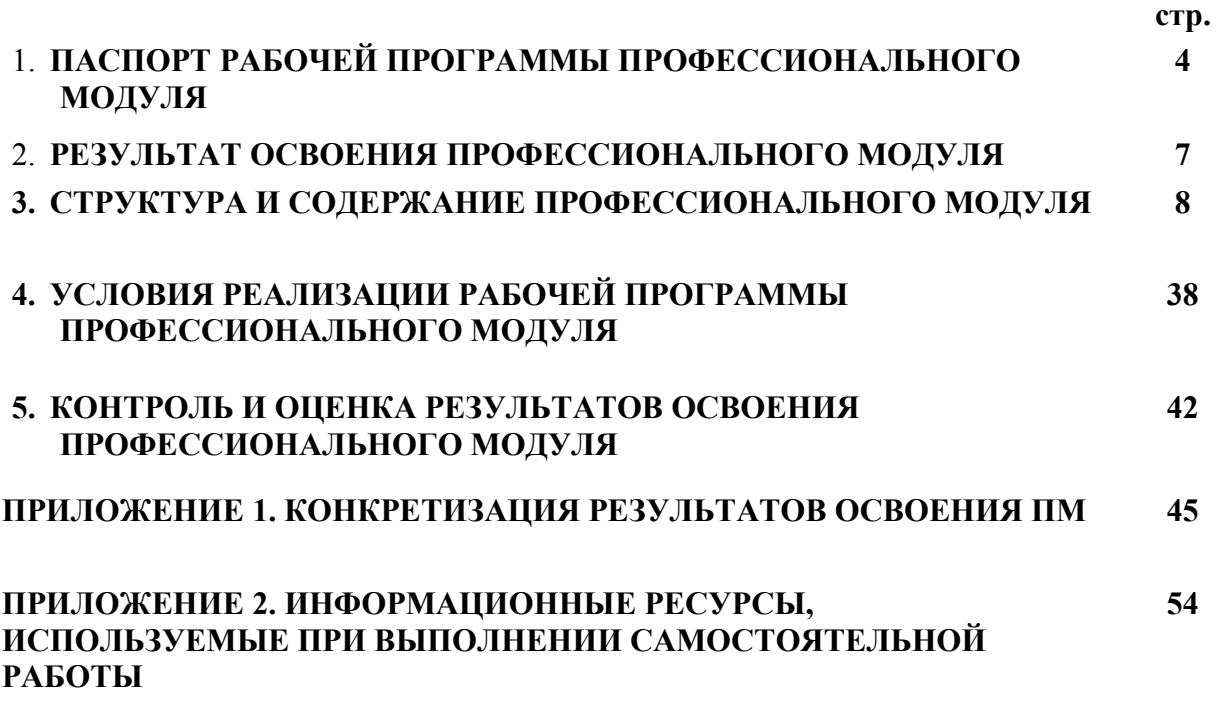

## **1. ПАСПОРТ РАБОЧЕЙ ПРОГРАММЫ ПРОФЕССИОНАЛЬНОГО МОДУЛЯ**

#### **1.1. Область применения программы**

Рабочая программа профессионального модуля «**Обеспечение проектной деятельности»** (далее программа) является частью основной образовательной программы: программы подготовки специалистов среднего звена (ППССЗ).

Программа в соответствии с ФГОС по специальности СПО **09.02.05 «Прикладная информатика (по отраслям)»** (базовой подготовки) способствует освоению вида деятельности: **«Обеспечение проектной деятельности»** и соответствующих профессиональных компетенций (ПК):

ПК 4.1. Обеспечивать содержание проектных операций.

ПК 4.2. Определять сроки и стоимость проектных операций.

ПК 4.3. Определять качество проектных операций.

ПК 4.4. Определять ресурсы проектных операций.

ПК 4.5. Определять риски проектных операций.

Она является единой для всех форм обучения.

В программу включен тематический план и содержание профессионального модуля, направленные на формирование у обучающихся компетенций, необходимых для качественного освоения ООП СПО на базе среднего общего образования: программы подготовки специалистов среднего звена (ППССЗ).

Рабочая программа служит основой для разработки контрольно-оценочных средств (КОС) профессионального модуля.

Программа профессионального модуля может быть использована:

- в дополнительном профессиональном образовании и профессиональной подготовке в области телекоммуникаций при наличии среднего (полного) общего образования, опыт работы не требуется;
- при организации курсов повышения квалификации и переподготовке работников связи при наличии профессионального образования.

#### **1.2. Цели и задачи модуля – требования к результатам освоения модуля**

С целью овладения указанным видом деятельности и соответствующими профессиональными компетенциями обучающийся в ходе освоения профессионального модуля должен:

#### **иметь практический опыт:**

- − обеспечения содержания проектных операций;
- − определения сроков и стоимости проектных операций;
- − определения качества проектных операций;
- − определения ресурсов проектных операций;
- − определение рисков проектных операций;

#### **уметь:**

- − выполнять деятельность по проекту в пределах зоны ответственности;
- − описывать свою деятельность в рамках проекта;
- сопоставлять цель своей деятельности с целью проекта;
- − определять ограничения и допущения своей деятельности в рамках проекта;
- − работать в виртуальных проектных средах;
- − определять состав операций в рамках своей зоны ответственности;
- использовать шаблоны операций;
- − определять стоимость проектных операций в рамках своей деятельности;
- − определять длительность операций на основании статистических данных;
- − осуществлять подготовку отчета об исполнении операции;
- определять изменения стоимости операций;
- определять факторы, оказывающие влияние на качество результата проектных операций;
- − документировать результаты оценки качества;
- выполнять корректирующие действия по качеству проектных операций;
- определять ресурсные потребности проектных операций;
- − определять комплектность поставок ресурсов;
- определять и анализировать риски проектных операций;
- − использовать методы сбора информации о рисках проектных операций;
- − составлять список потенциальных действий по реагированию на риски проектных операций;
- − применять методы снижения рисков применительно к проектным операциям.

#### **знать:**

- − правила постановки целей и задач проекта;
- − основы планирования;
- − активы организационного процесса;
- − шаблоны, формы, стандарты содержания проекта;
- − процедуры верификации и приемки результатов проекта;
- − теорию и модели жизненного цикла проекта;
- − классификацию проектов;
- − этапы проекта;
- − внешние факторы своей деятельности;
- − список контрольных событий проекта;
- − текущую стоимость ресурсов, необходимых для выполнения своей деятельности;
- − расписание проекта;
- − стандарты качества проектных операций;
- − критерии приемки проектных операций;
- − стандарты документирования оценки качества;
- − список процедур контроля качества;
- − перечень корректирующих действий по контролю качества проектных операций;
- − схемы поощрения и взыскания;
- − дерево проектных операций;
- − спецификации, технические требования к ресурсам;
- − объемно-календарные сроки поставки ресурсов;
- − методы определения ресурсных потребностей проекта;
- − классификацию проектных рисков;
- − методы отображения рисков с помощью диаграмм;
- − методы сбора информации о рисках проекта;
- − методы снижения рисков.

#### **1.3. Количество часов на освоение программы профессионального модуля:**

всего – *588* часов, в том числе:

обязательной аудиторной учебной нагрузки обучающегося – **320** часов; учебной и производственной практики **36ч+72 ч.** самостоятельной работы обучающегося – **160** часов.

# **2. РЕЗУЛЬТАТЫ ОСВОЕНИЯ ПРОФЕССИОНАЛЬНОГО МОДУЛЯ**

Результатом освоения программы профессионального модуля является овладение обучающимися видом деятельности **Обеспечение проектной деятельности**, в том числе профессиональными (ПК) и общими (ОК) компетенциями:

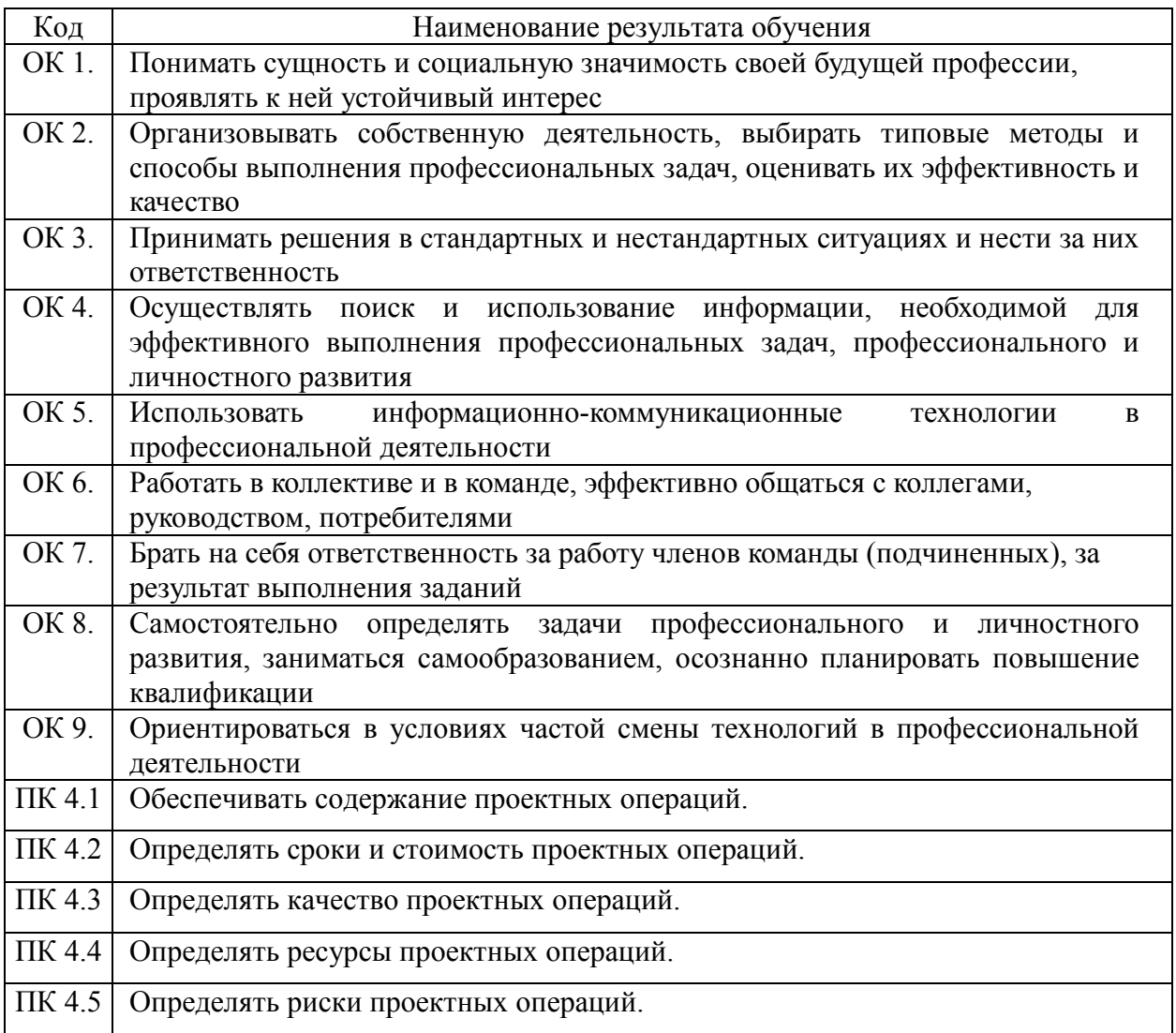

## **3. СТРУКТУРА И СОДЕРЖАНИЕ ПРОФЕССИОНАЛЬНОГО МОДУЛЯ**

**3.1. Тематический план профессионального модуля «Обеспечение проектной деятельности»**

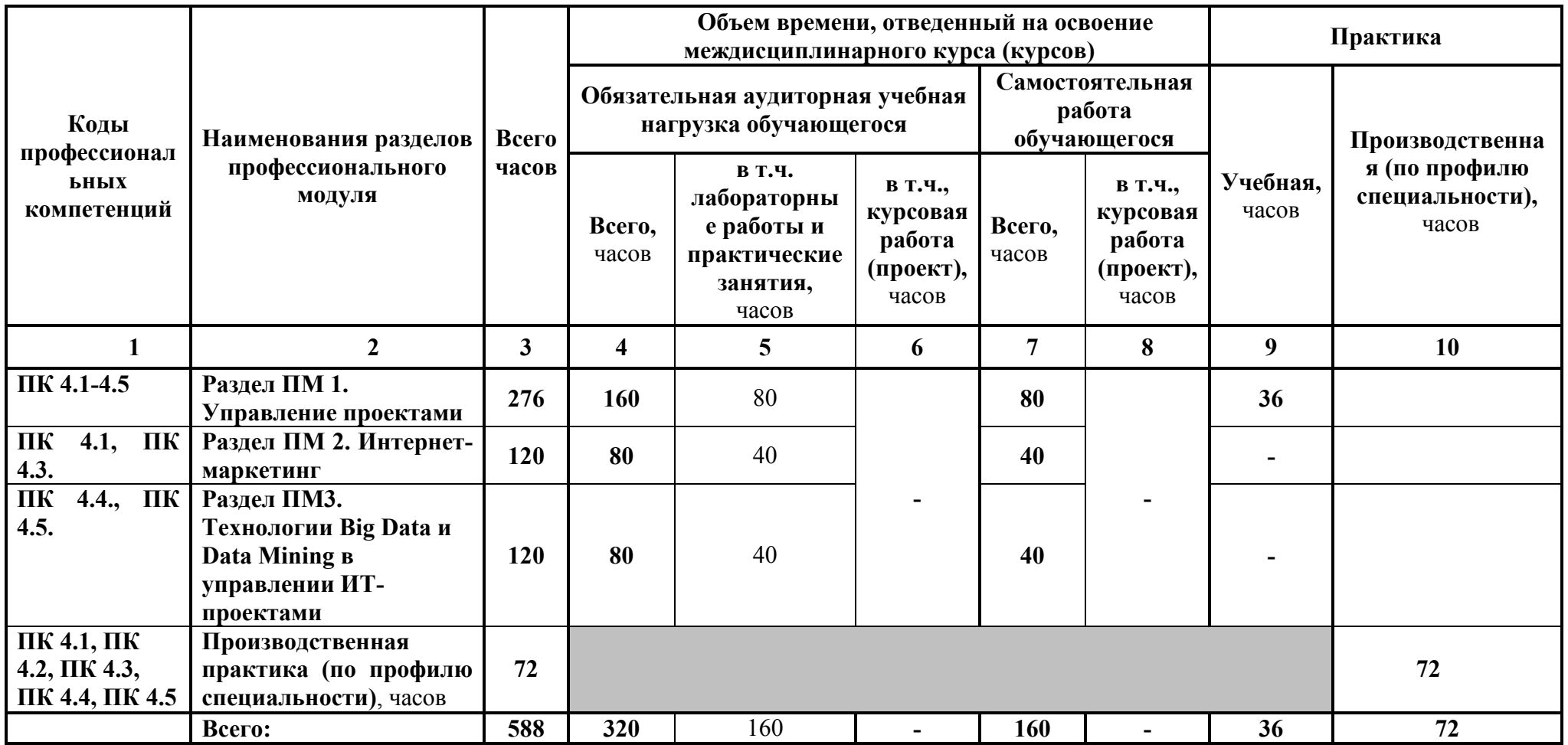

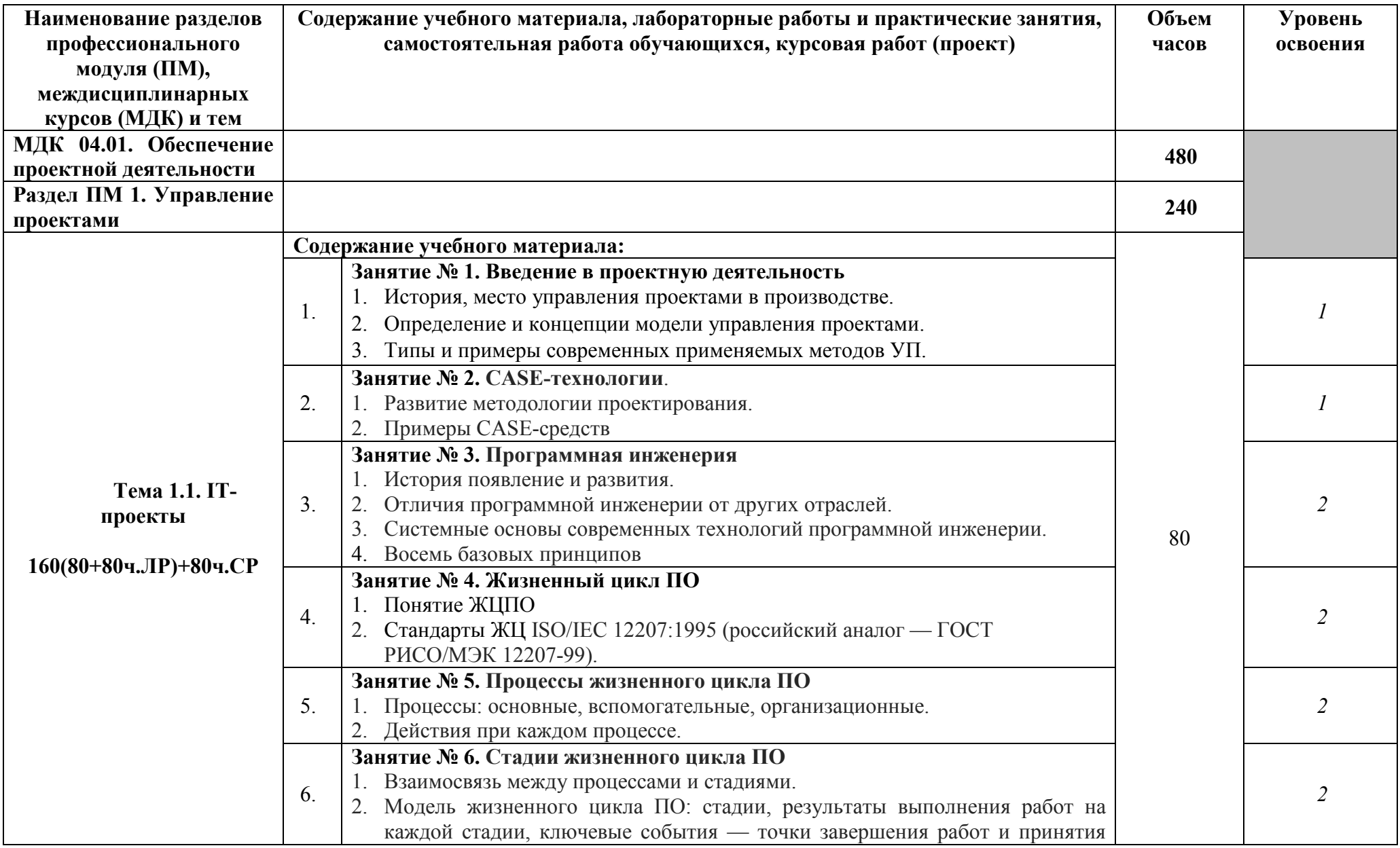

## **3.2. Содержание обучения по профессиональному модулю «Обеспечение проектной деятельности»**

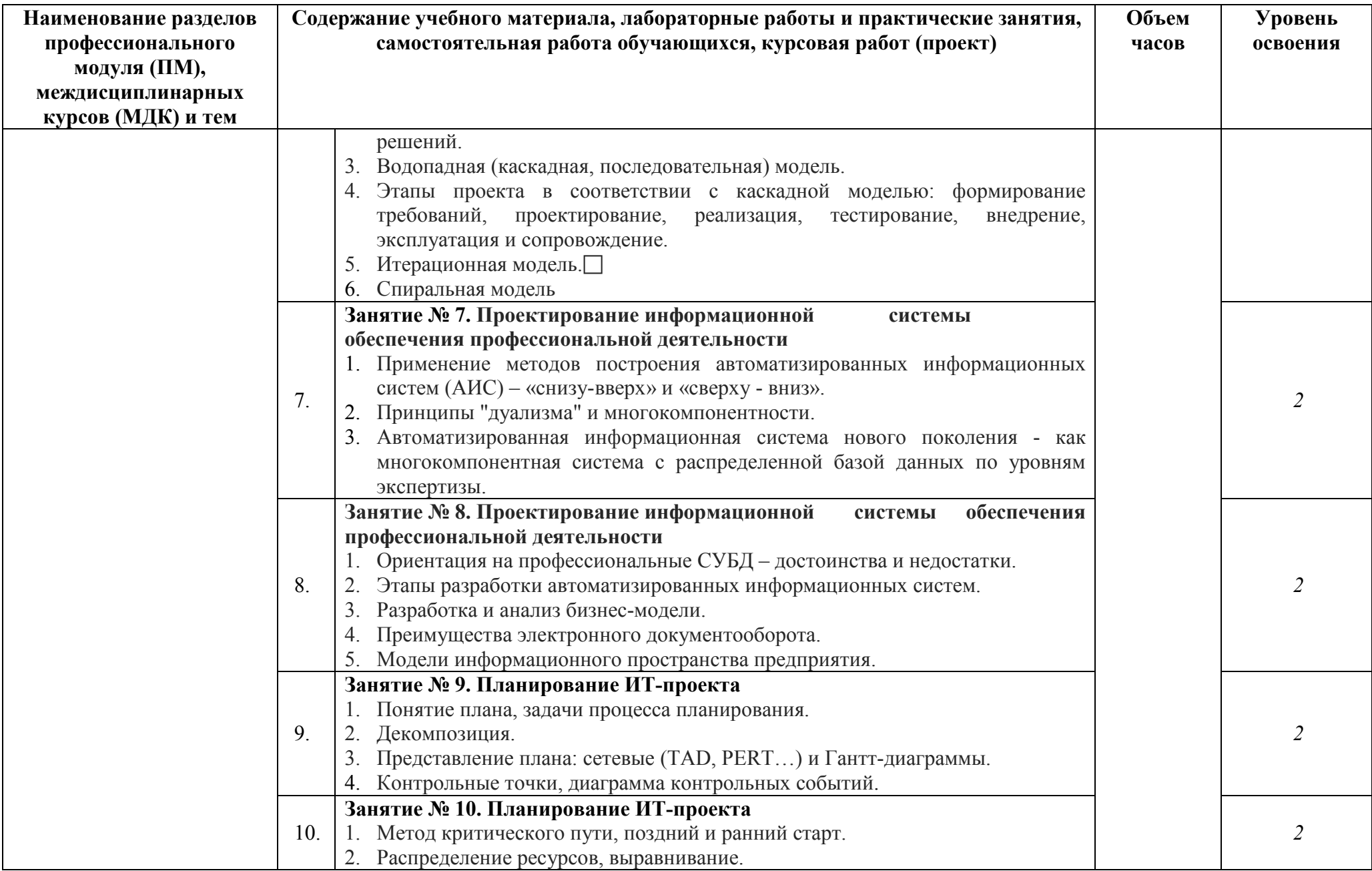

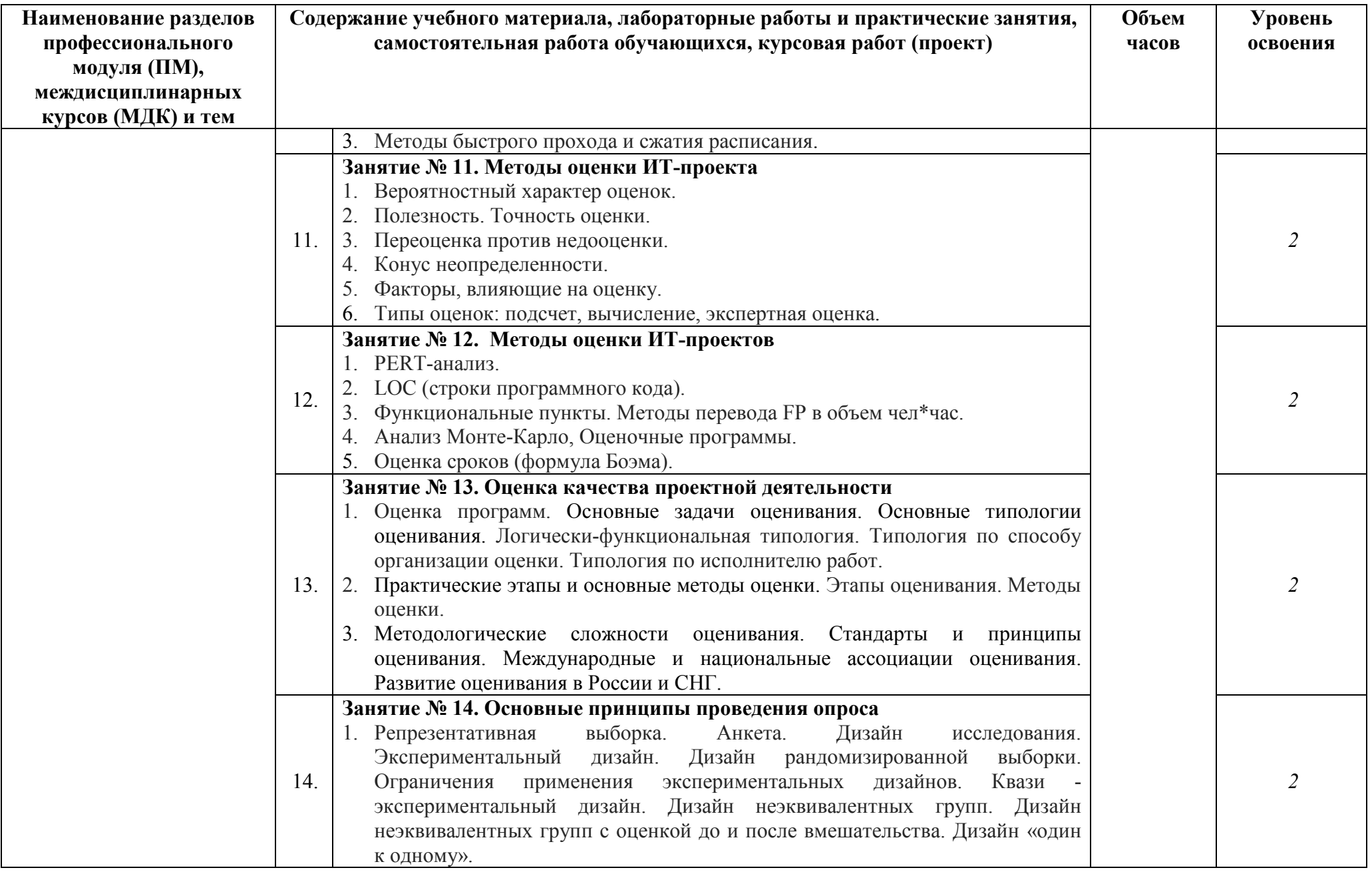

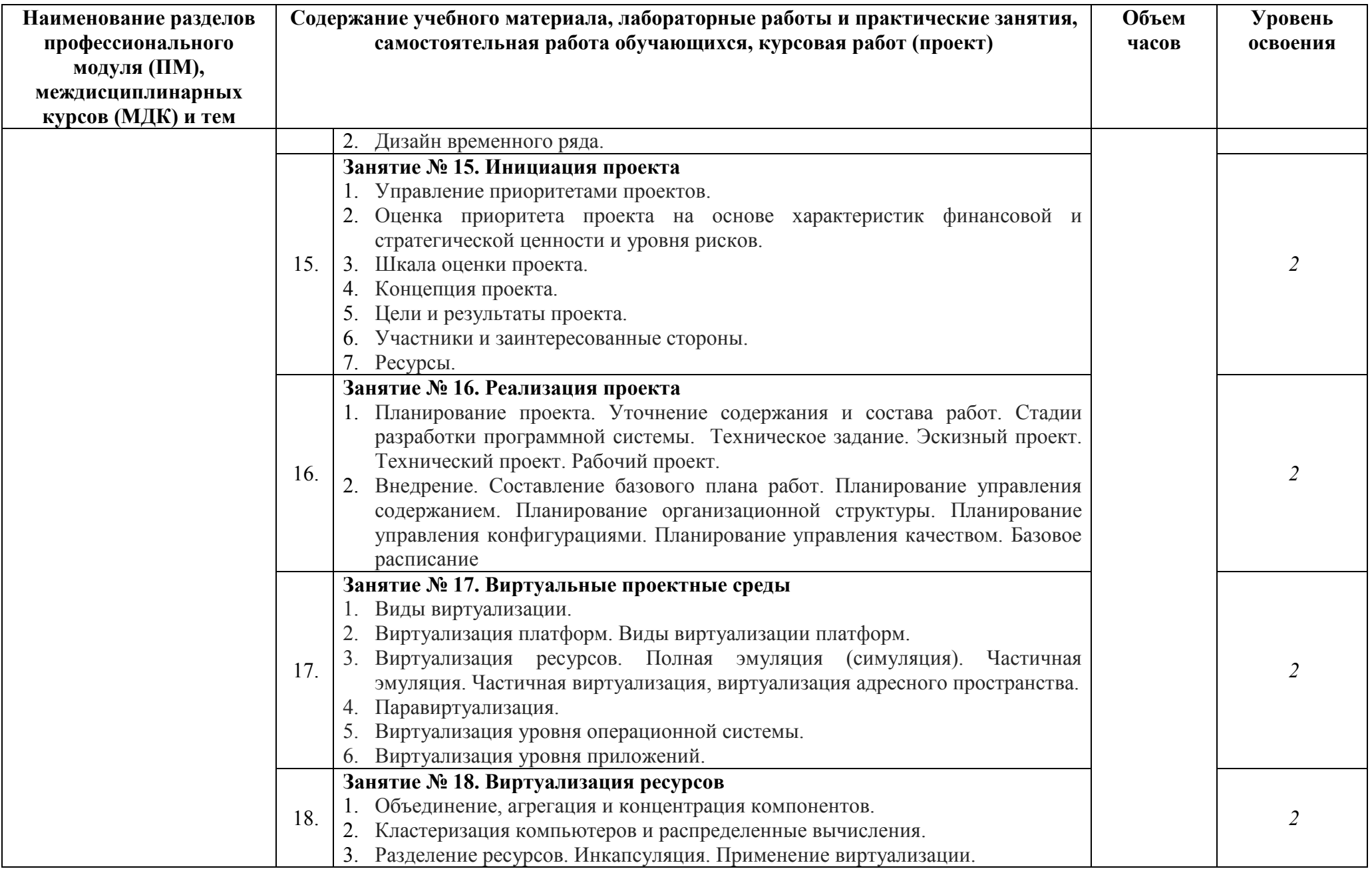

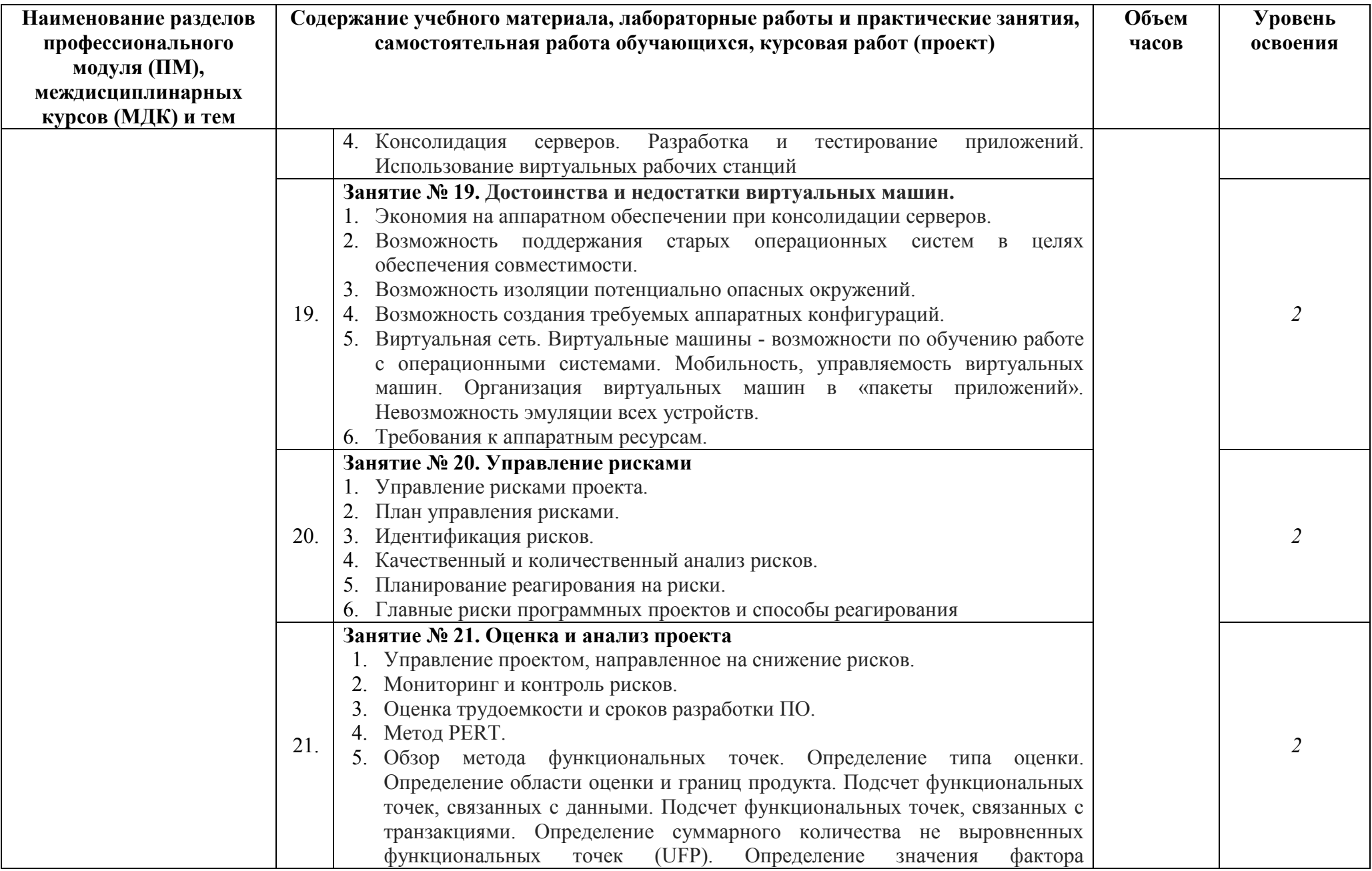

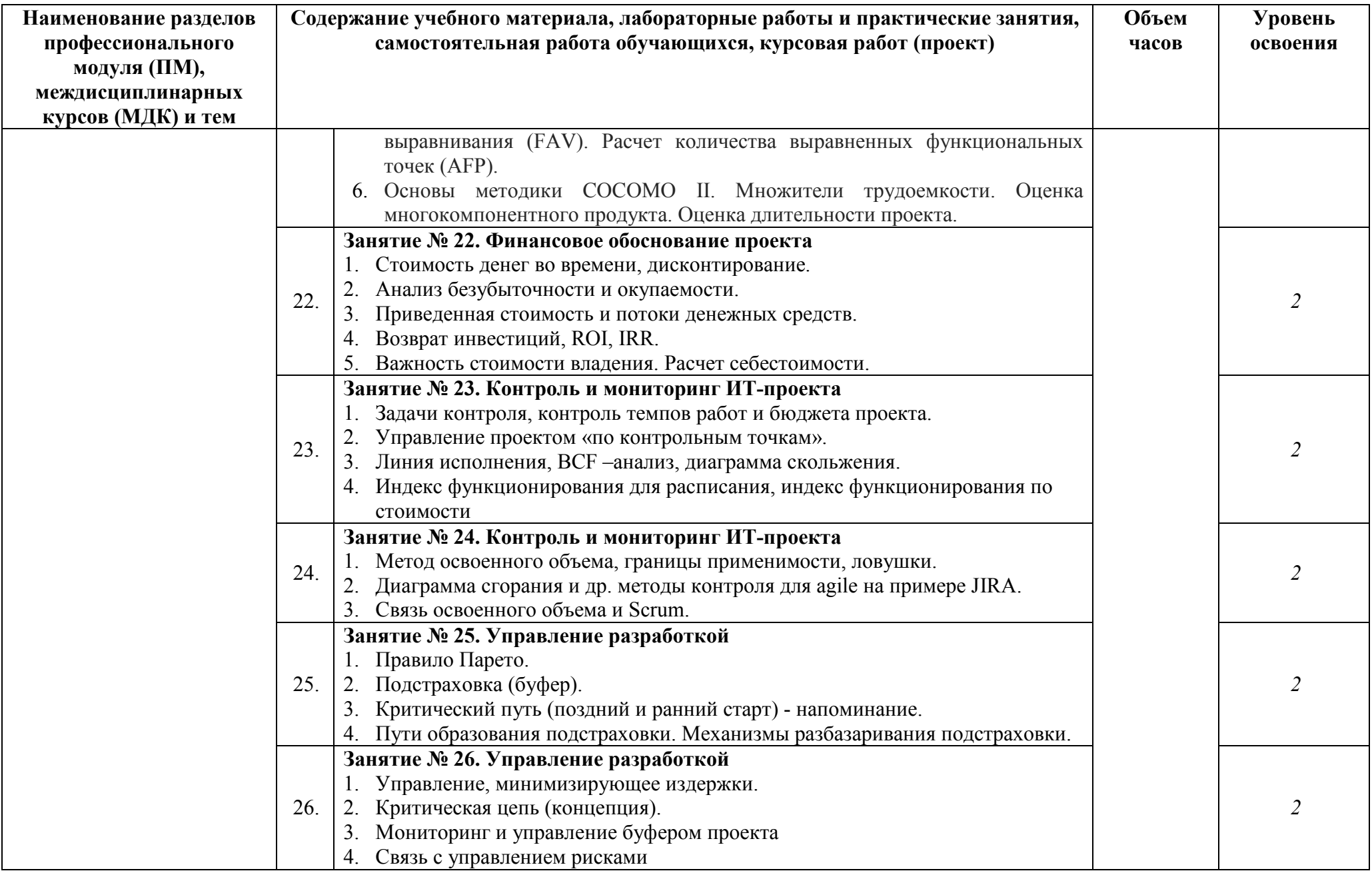

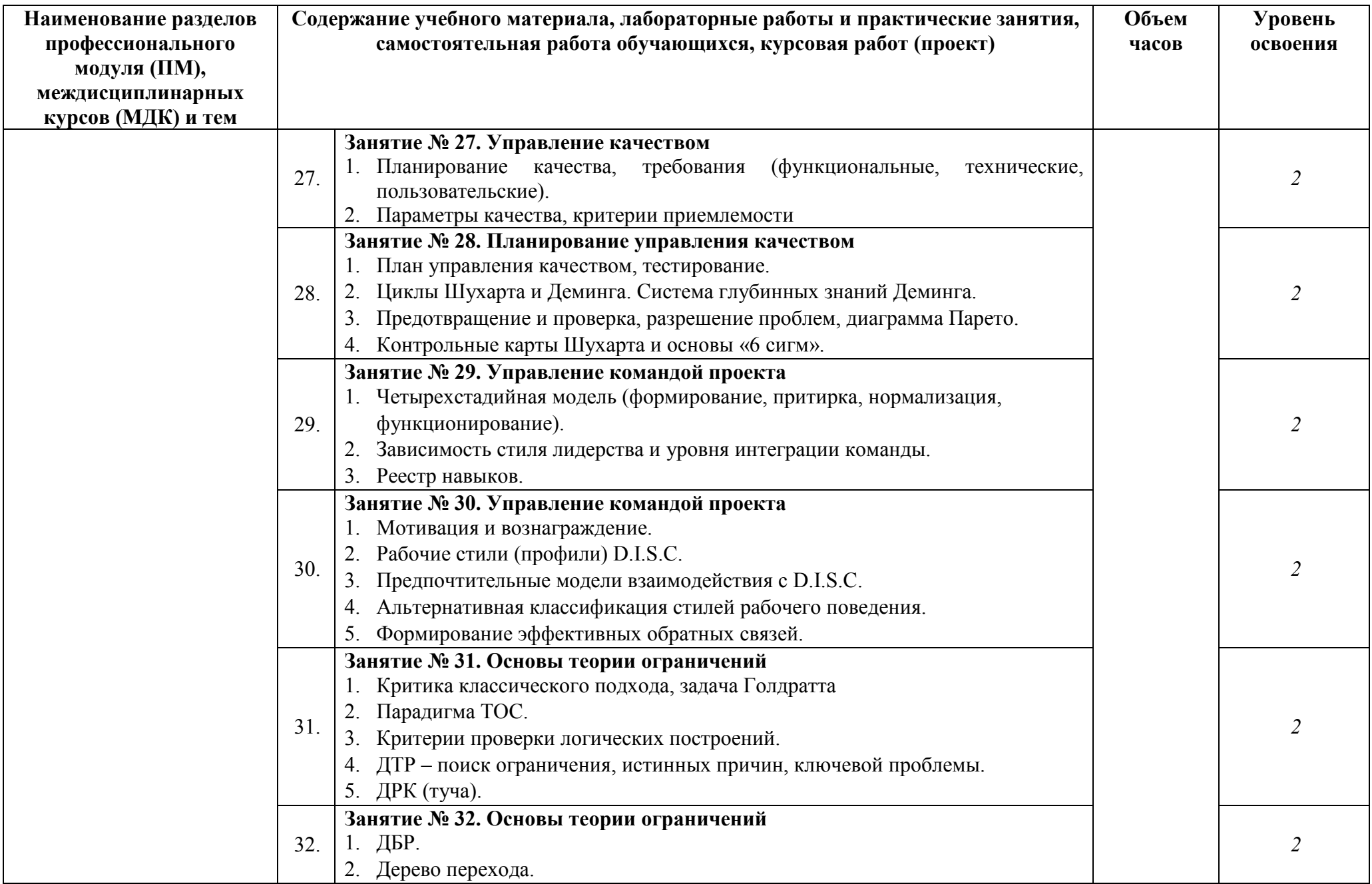

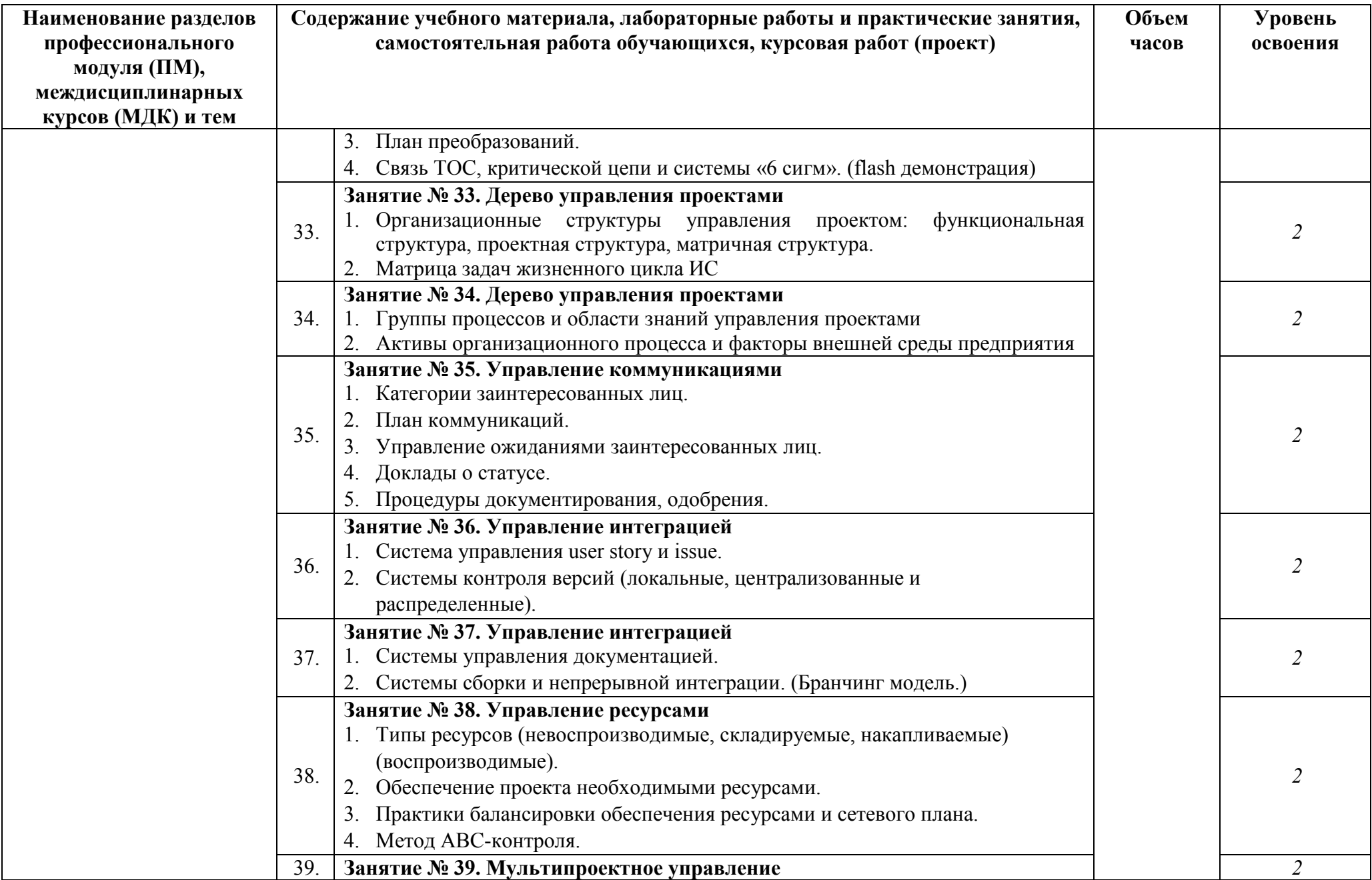

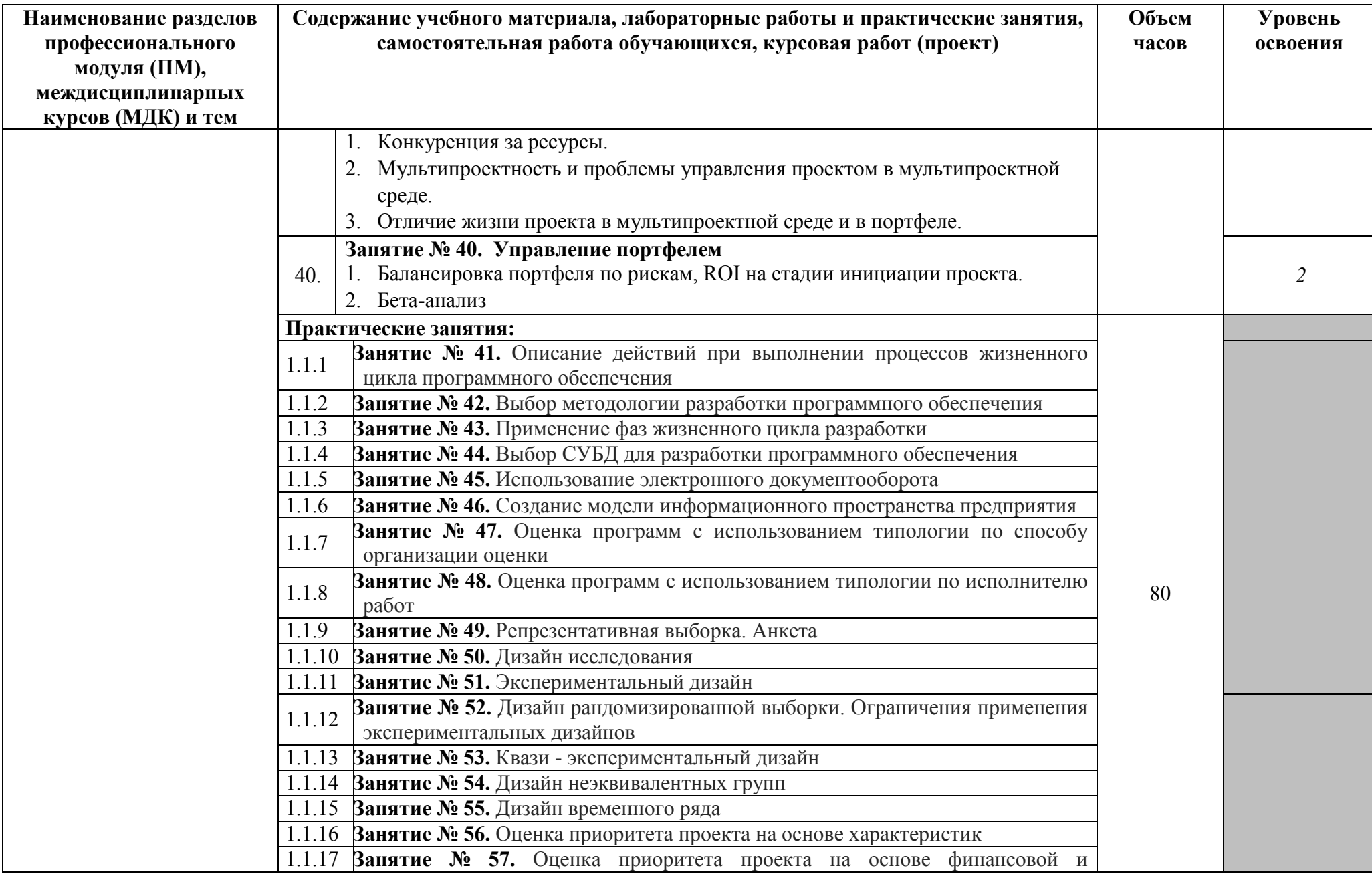

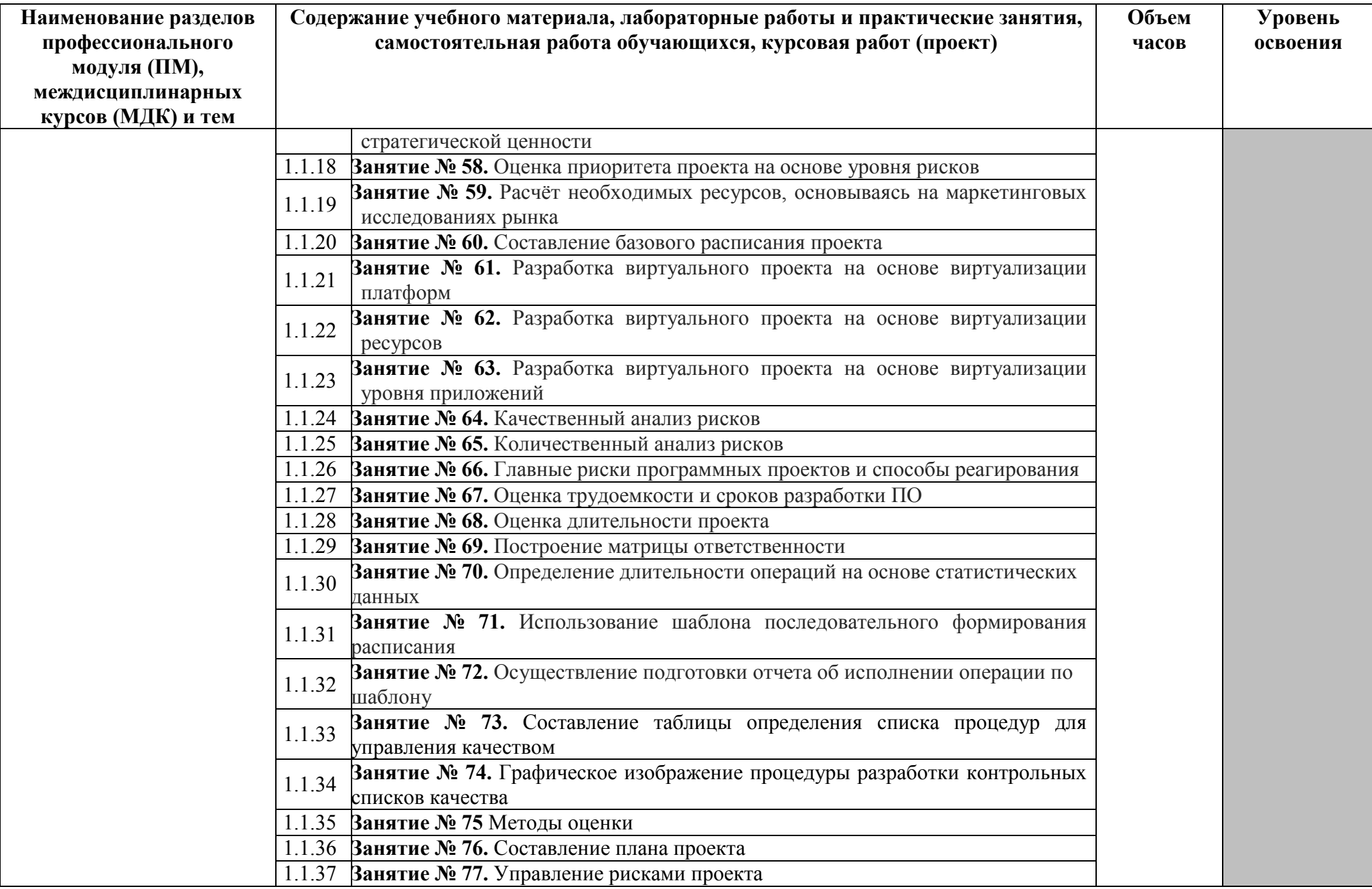

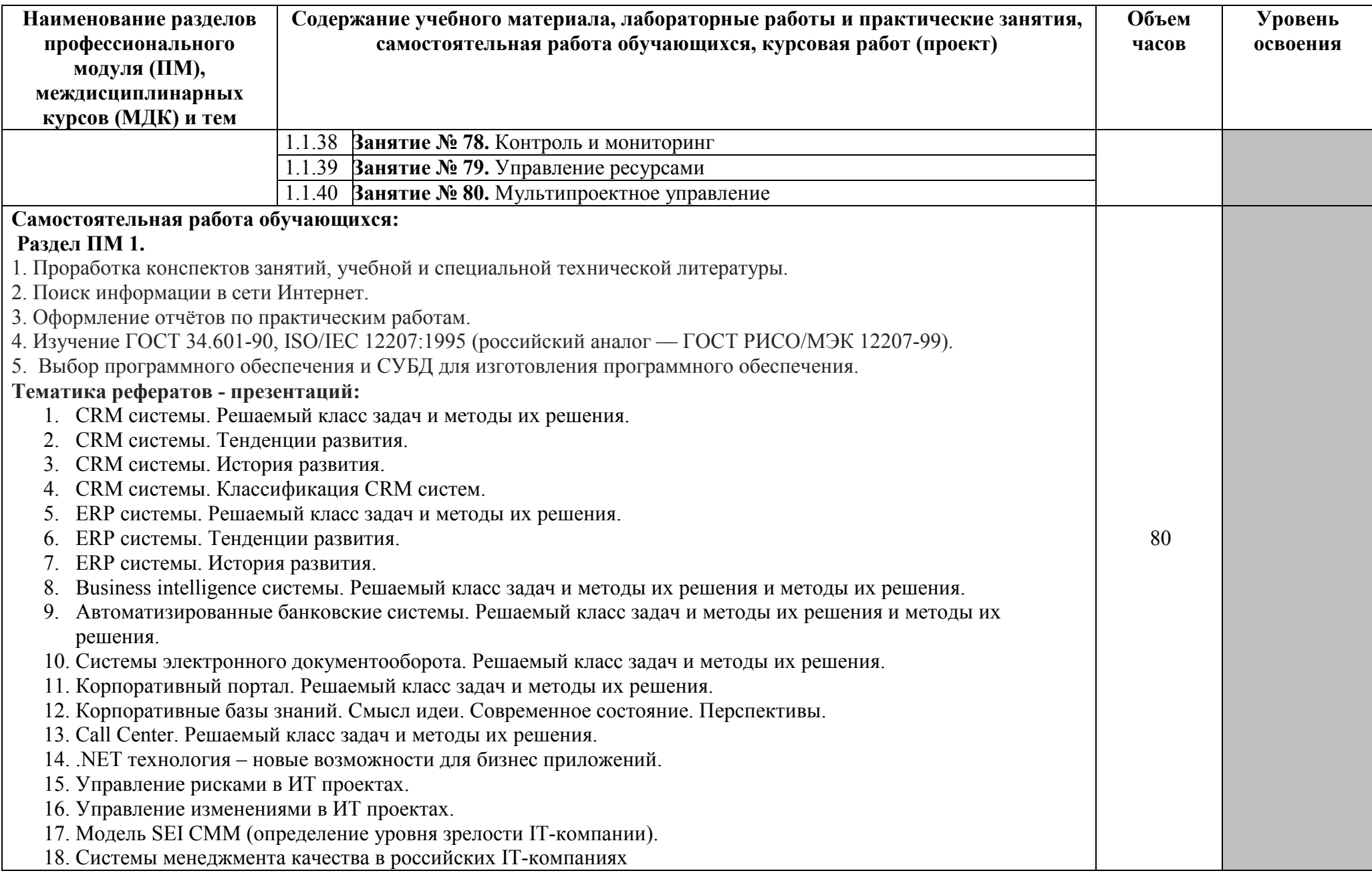

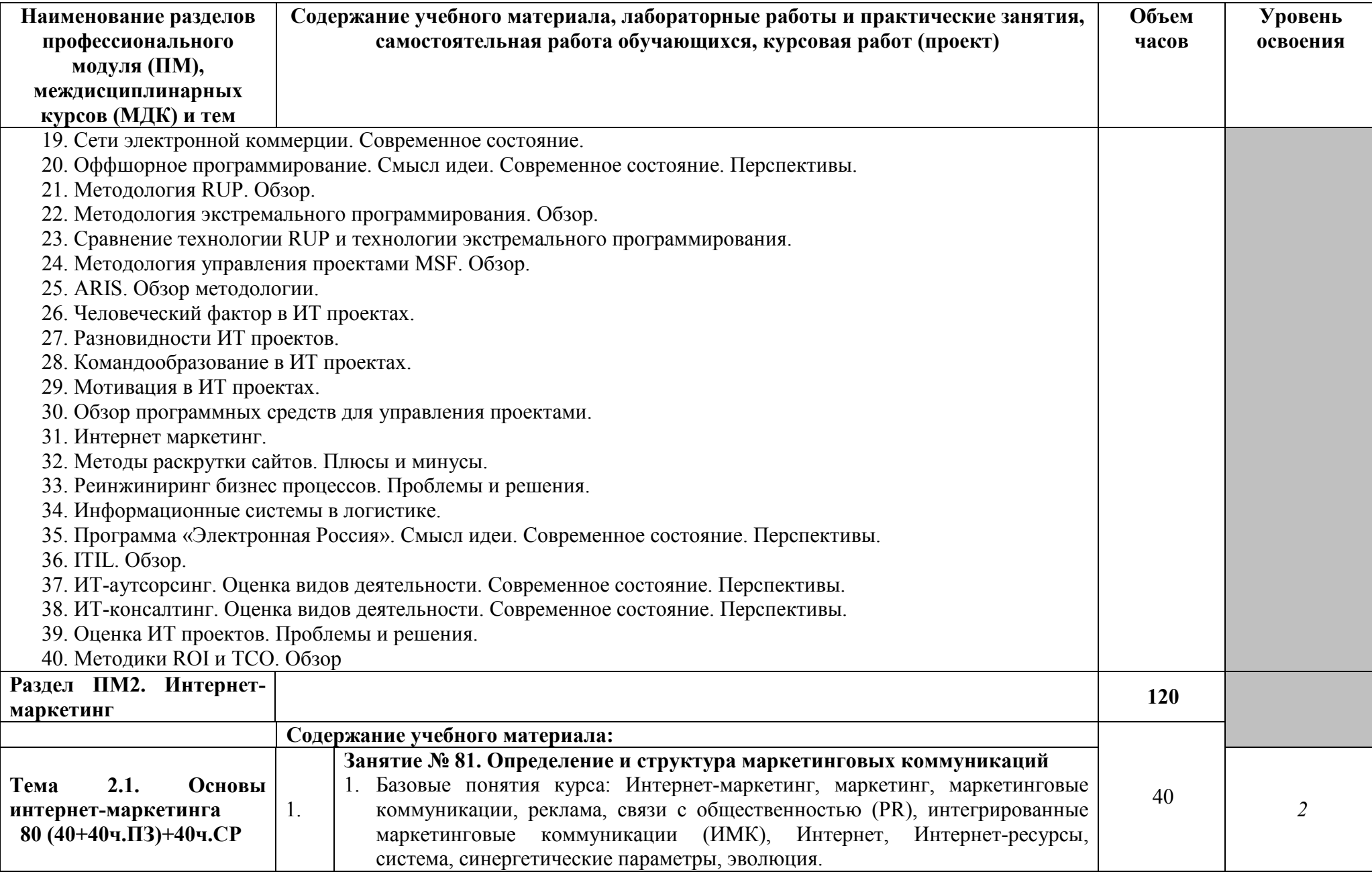

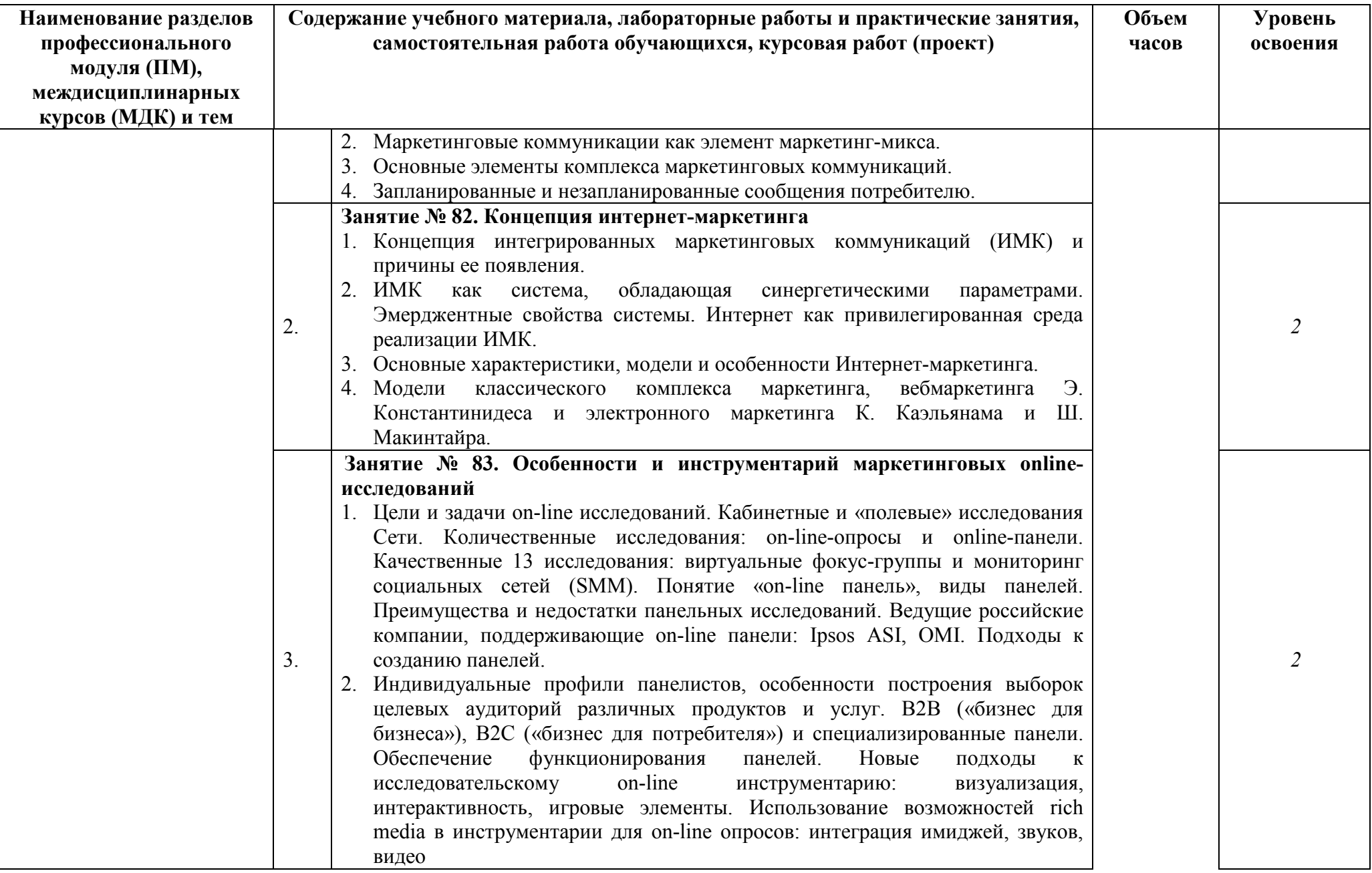

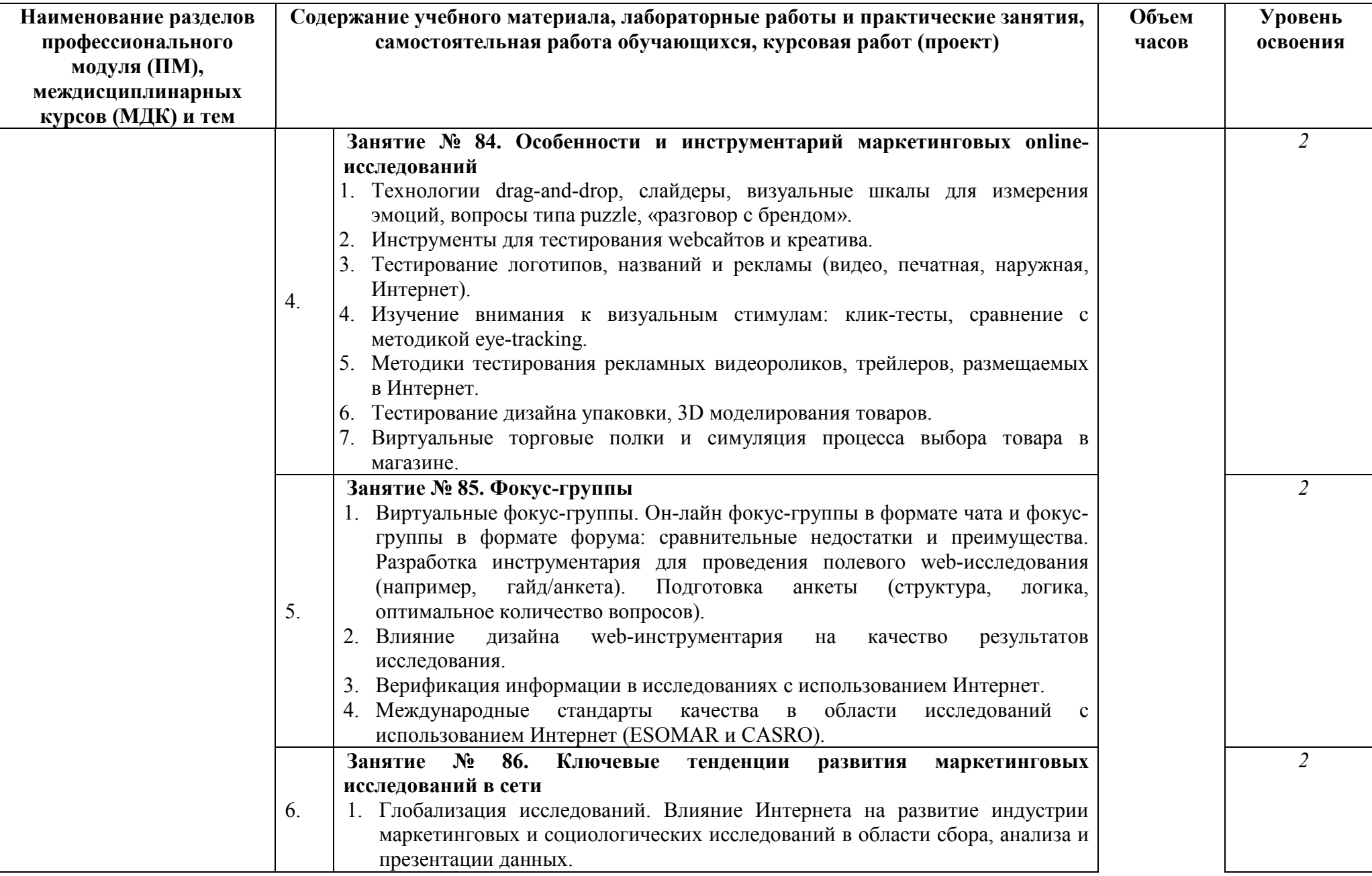

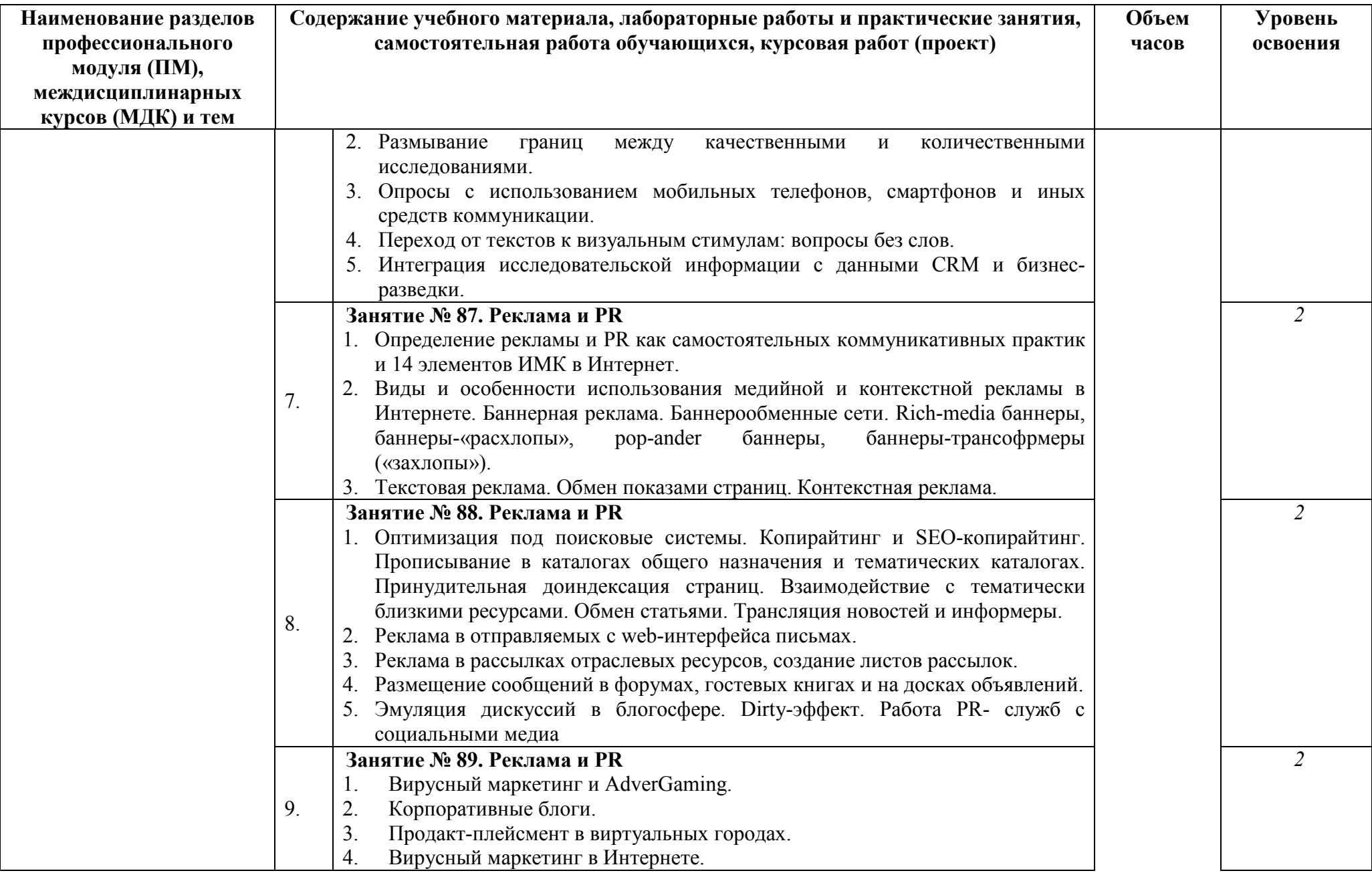

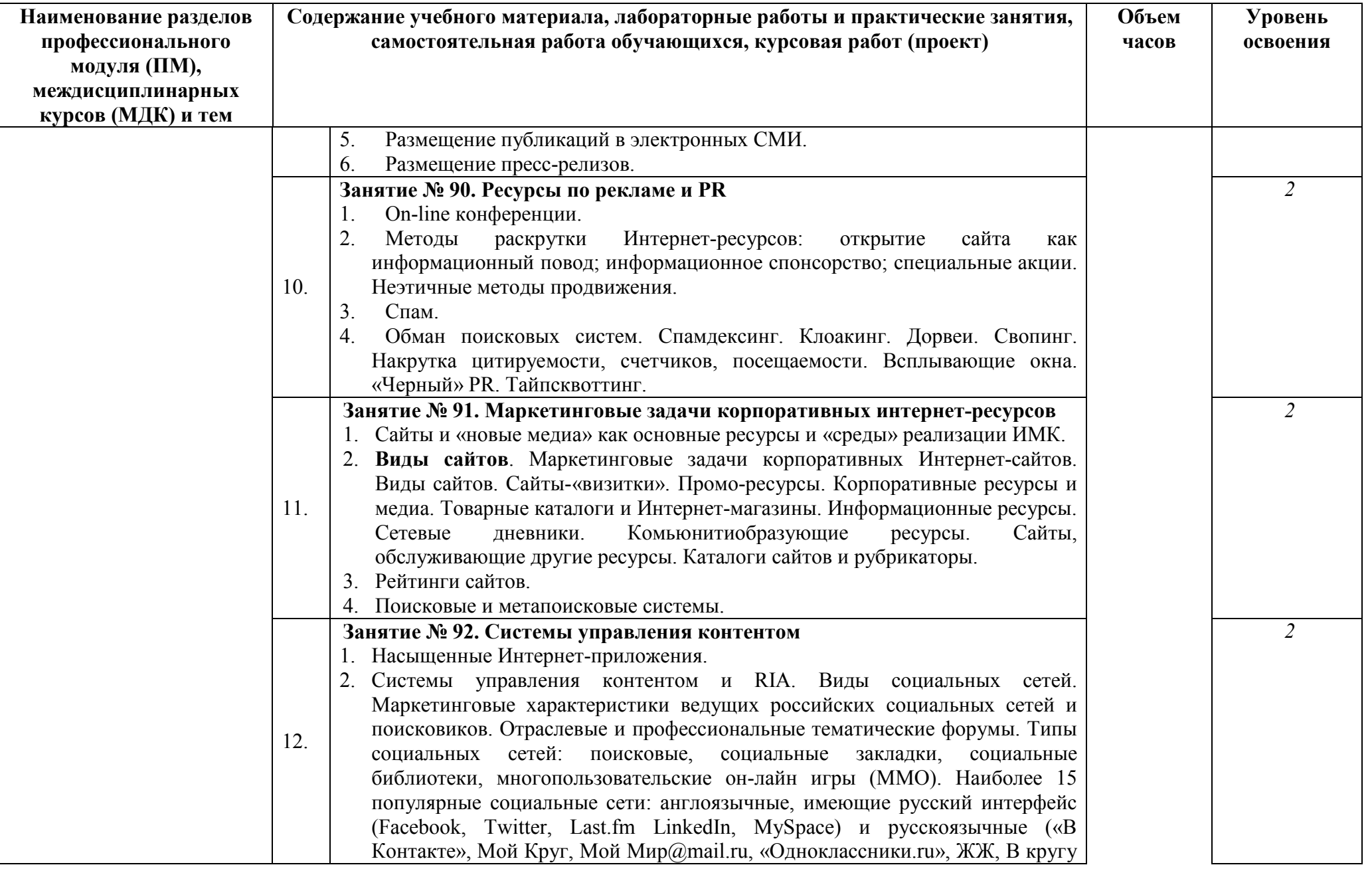

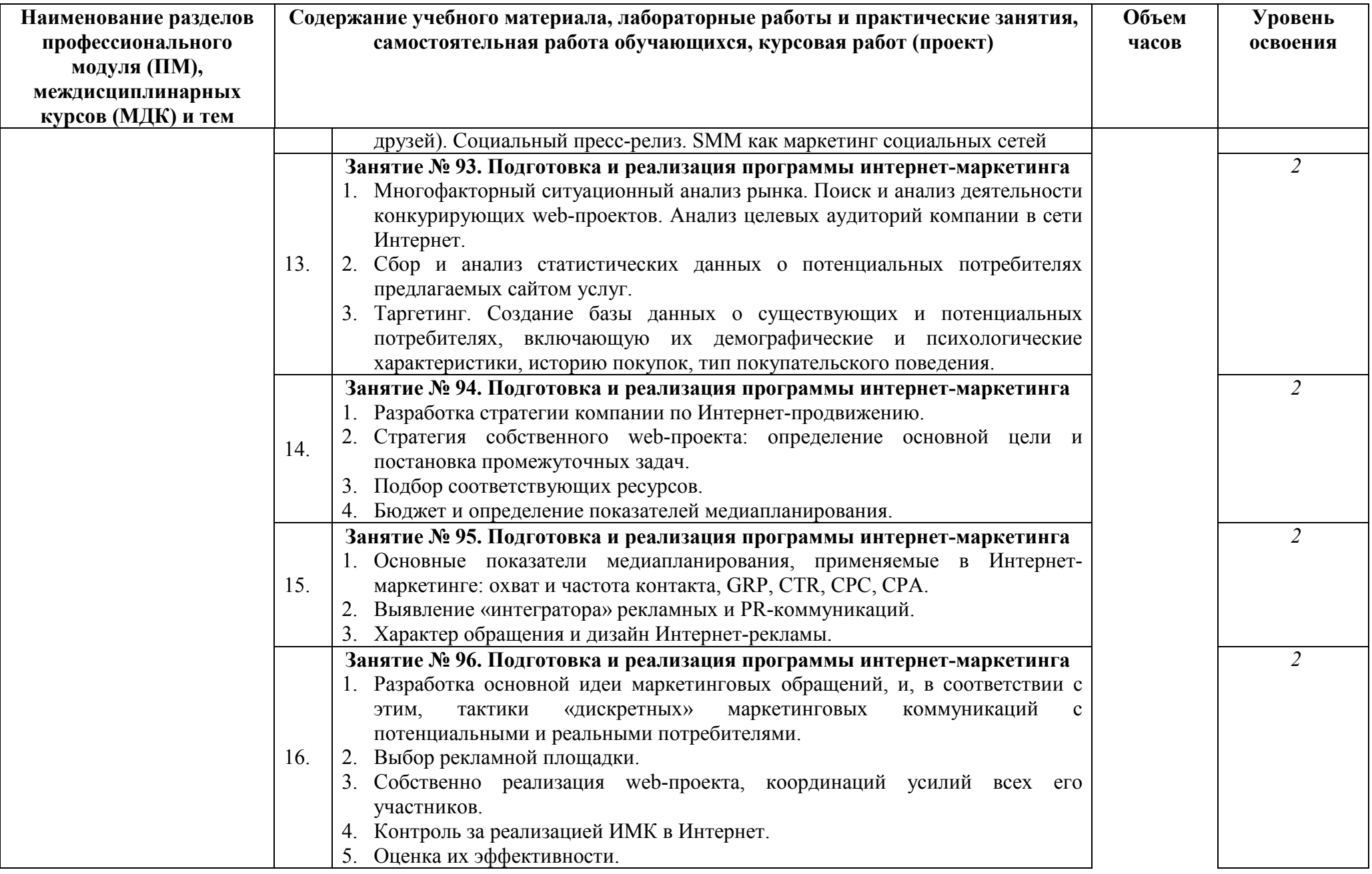

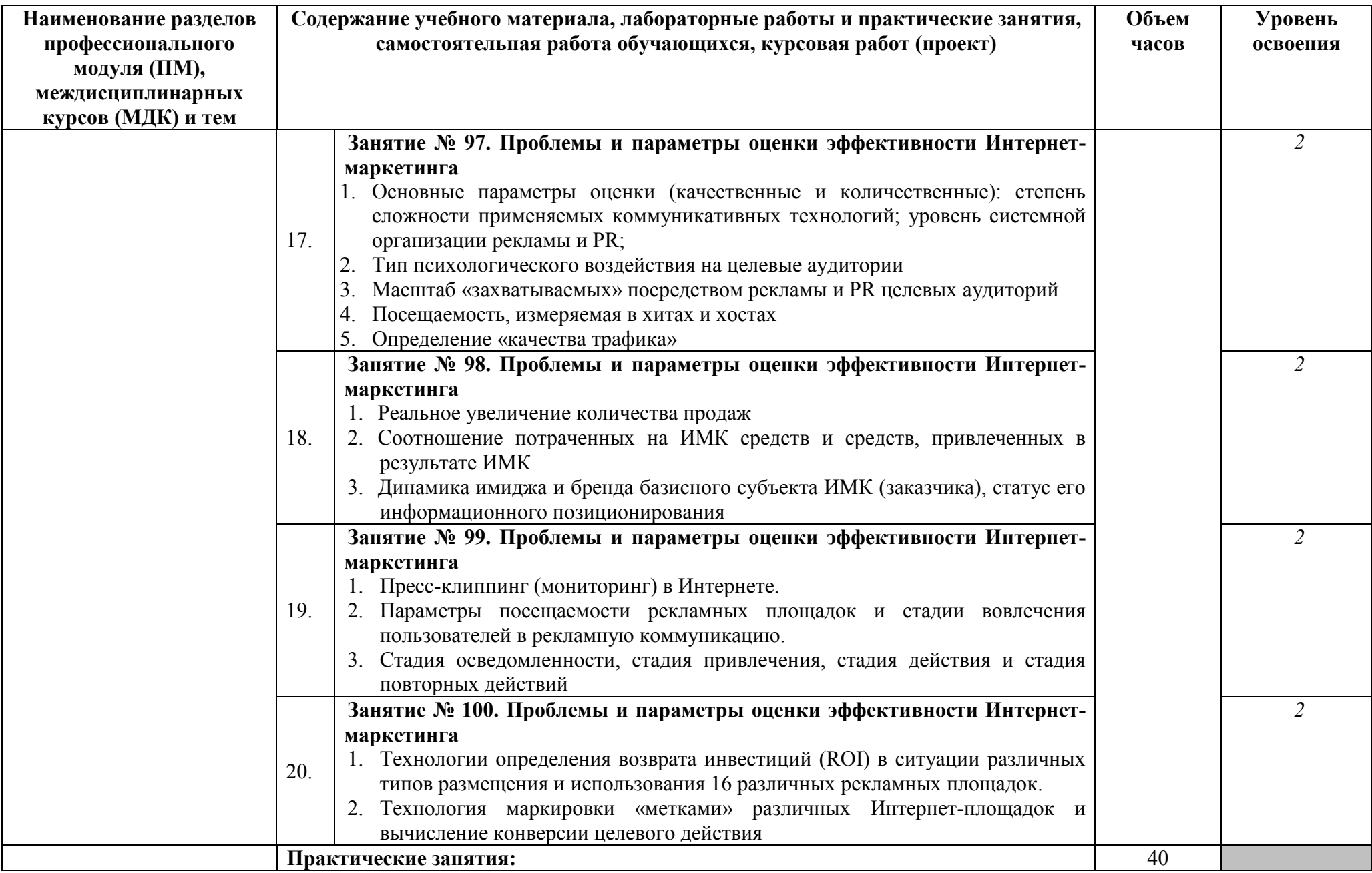

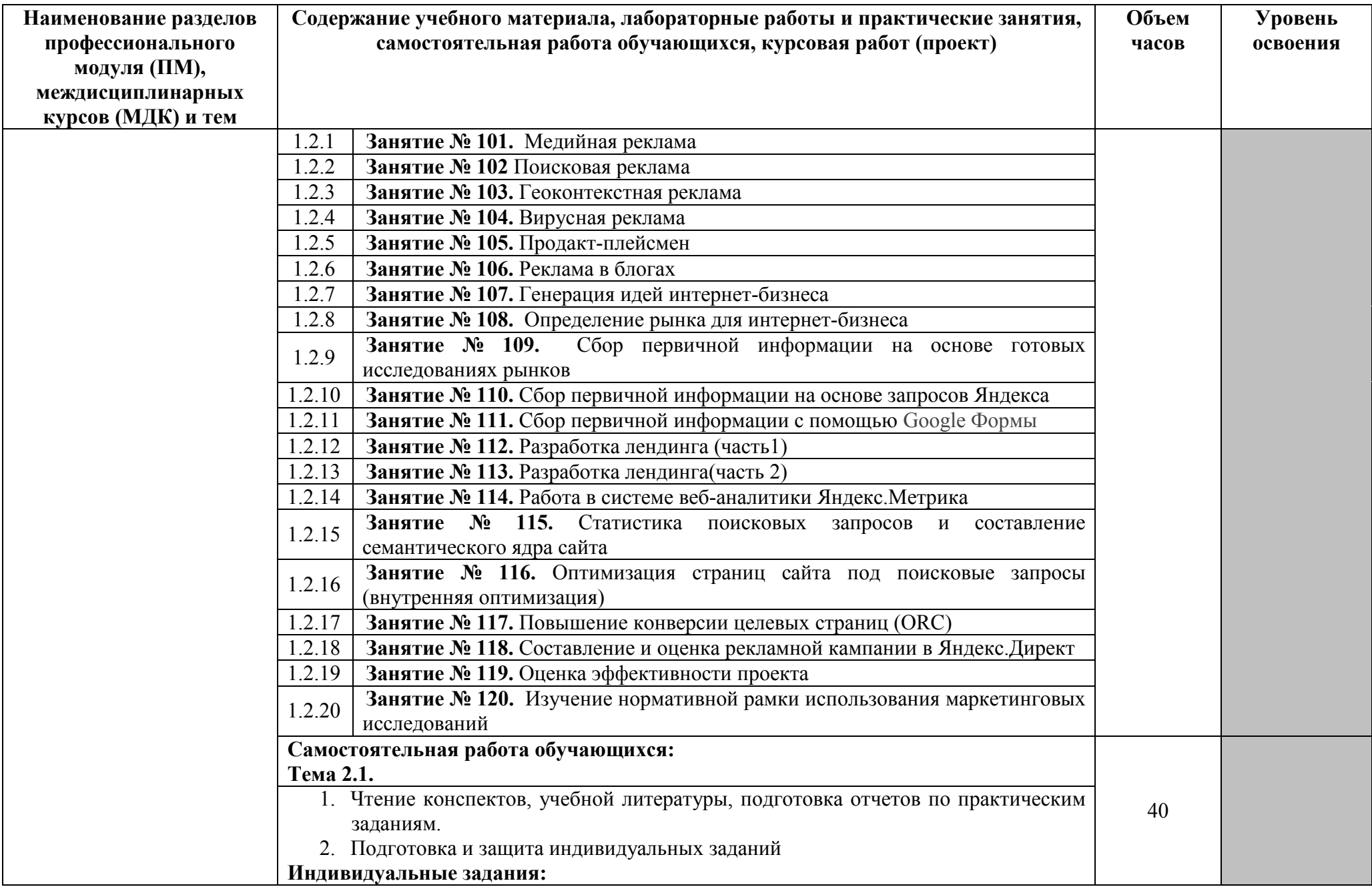

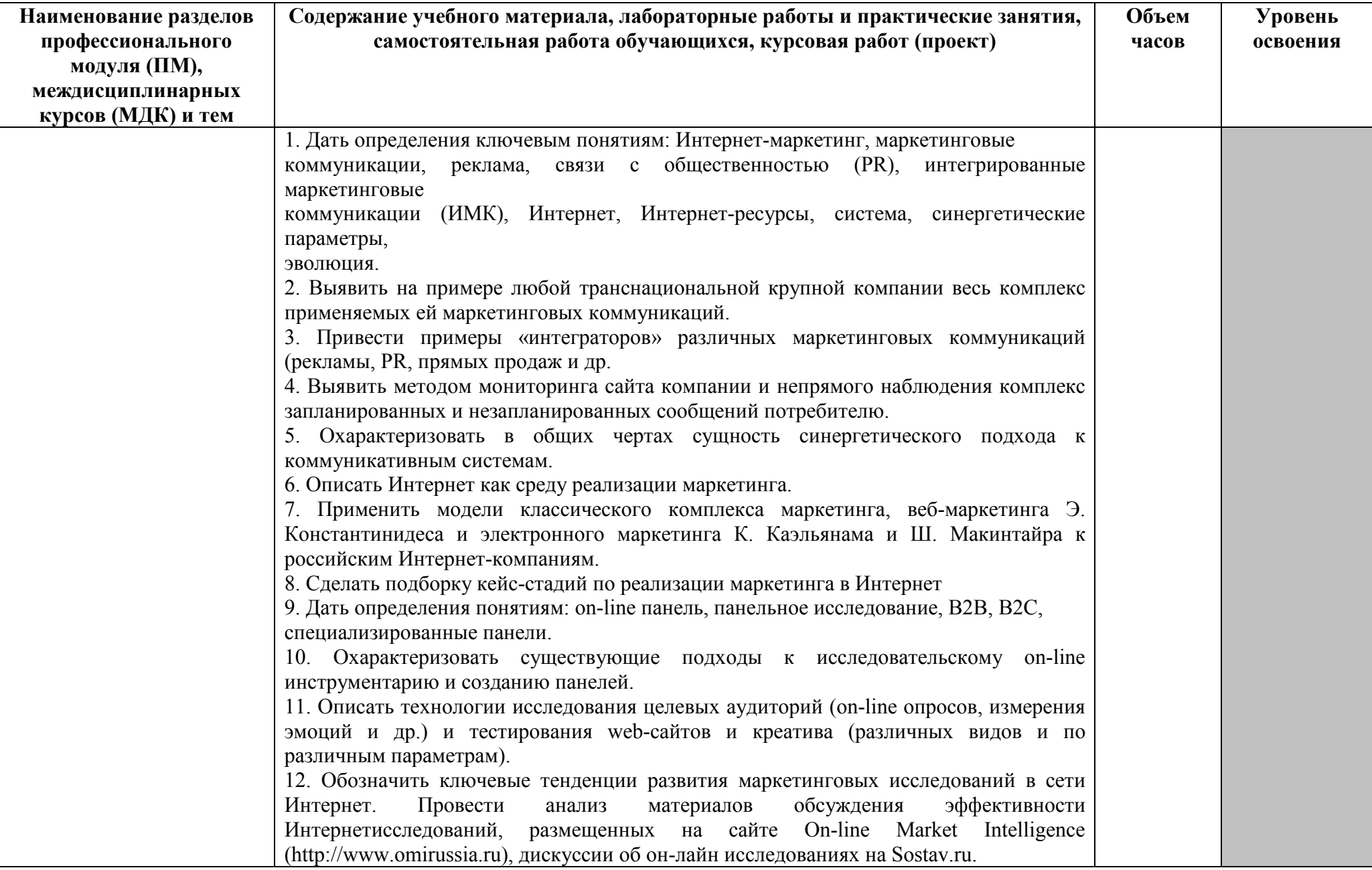

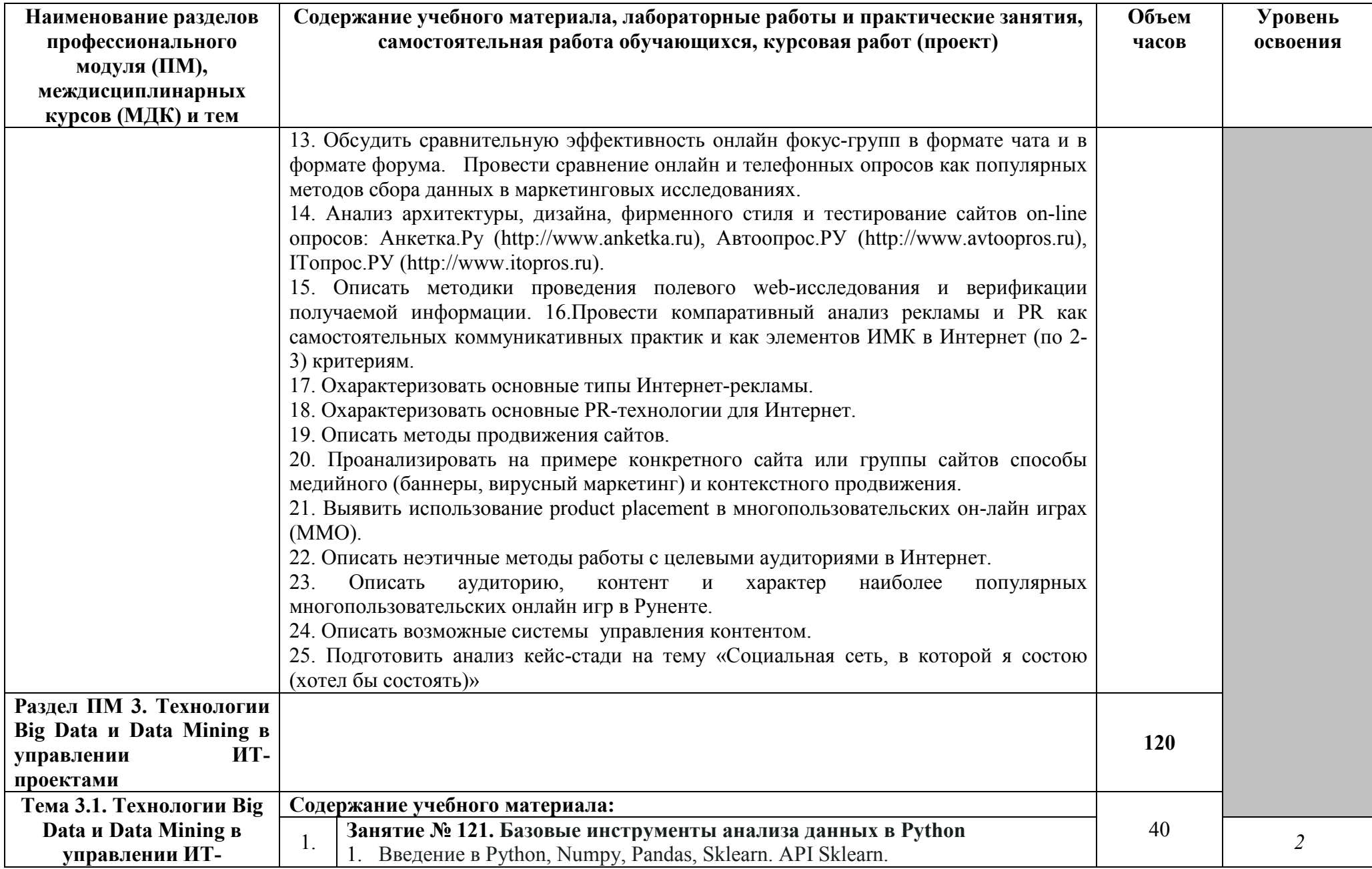

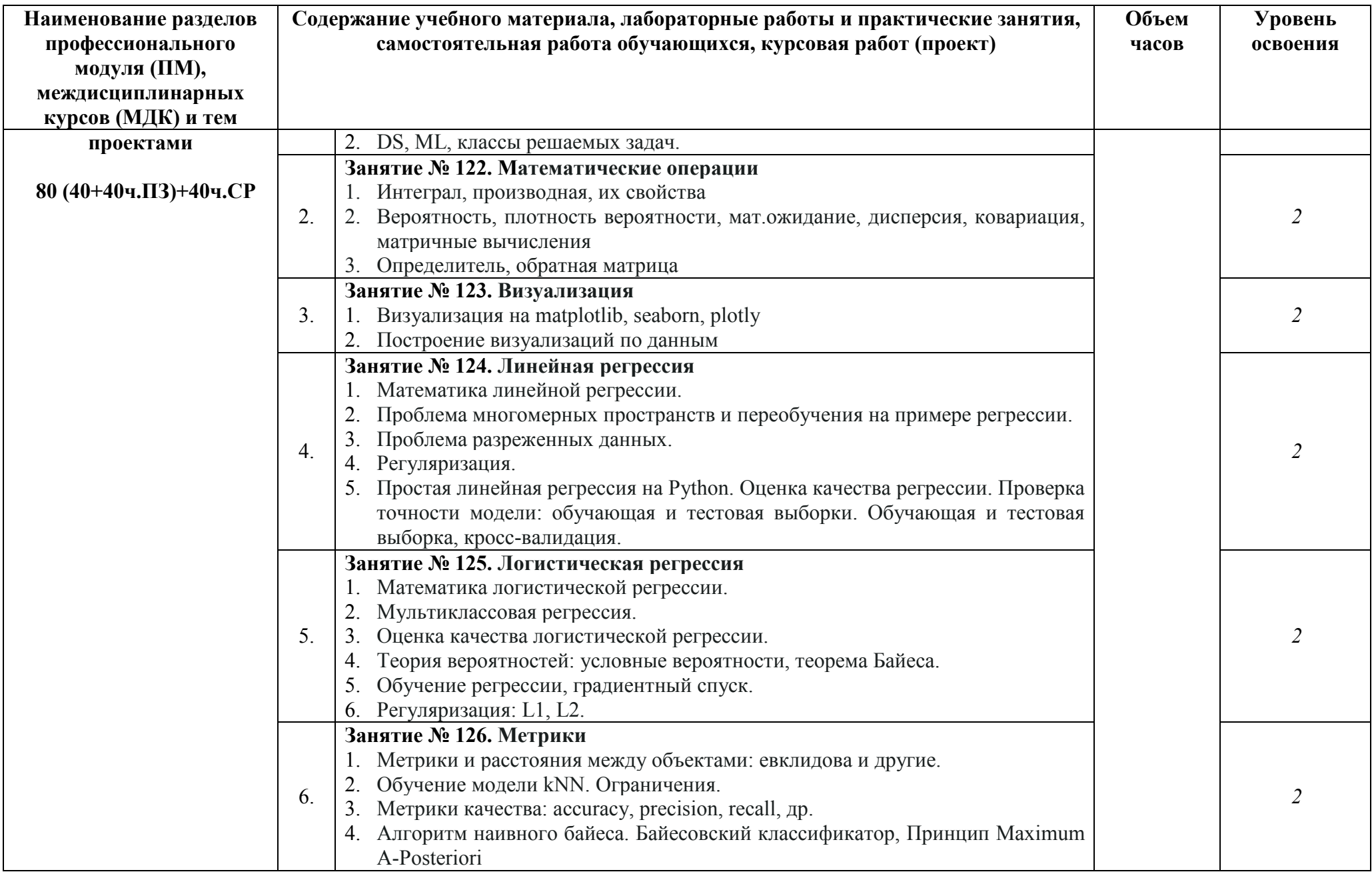

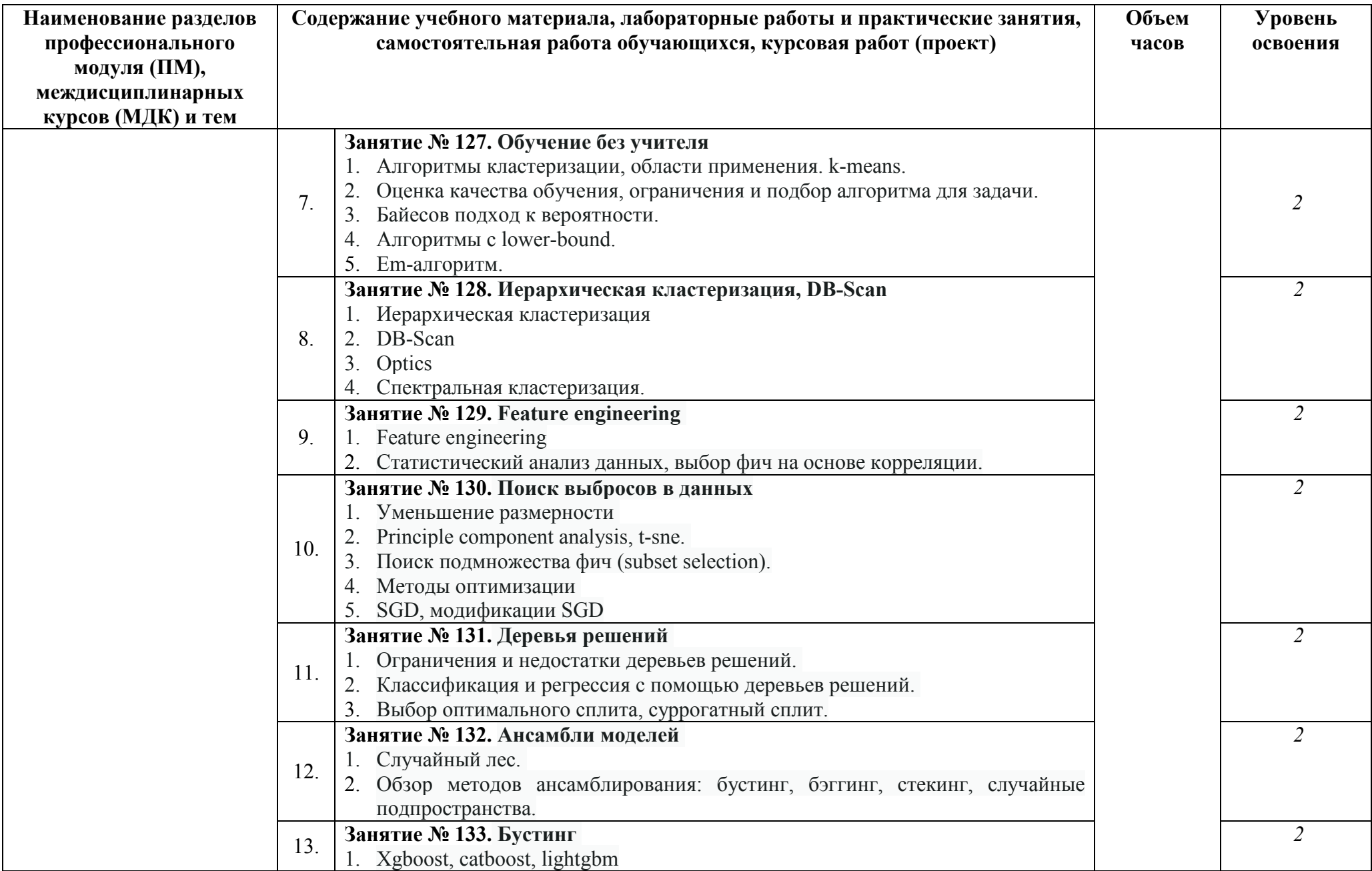

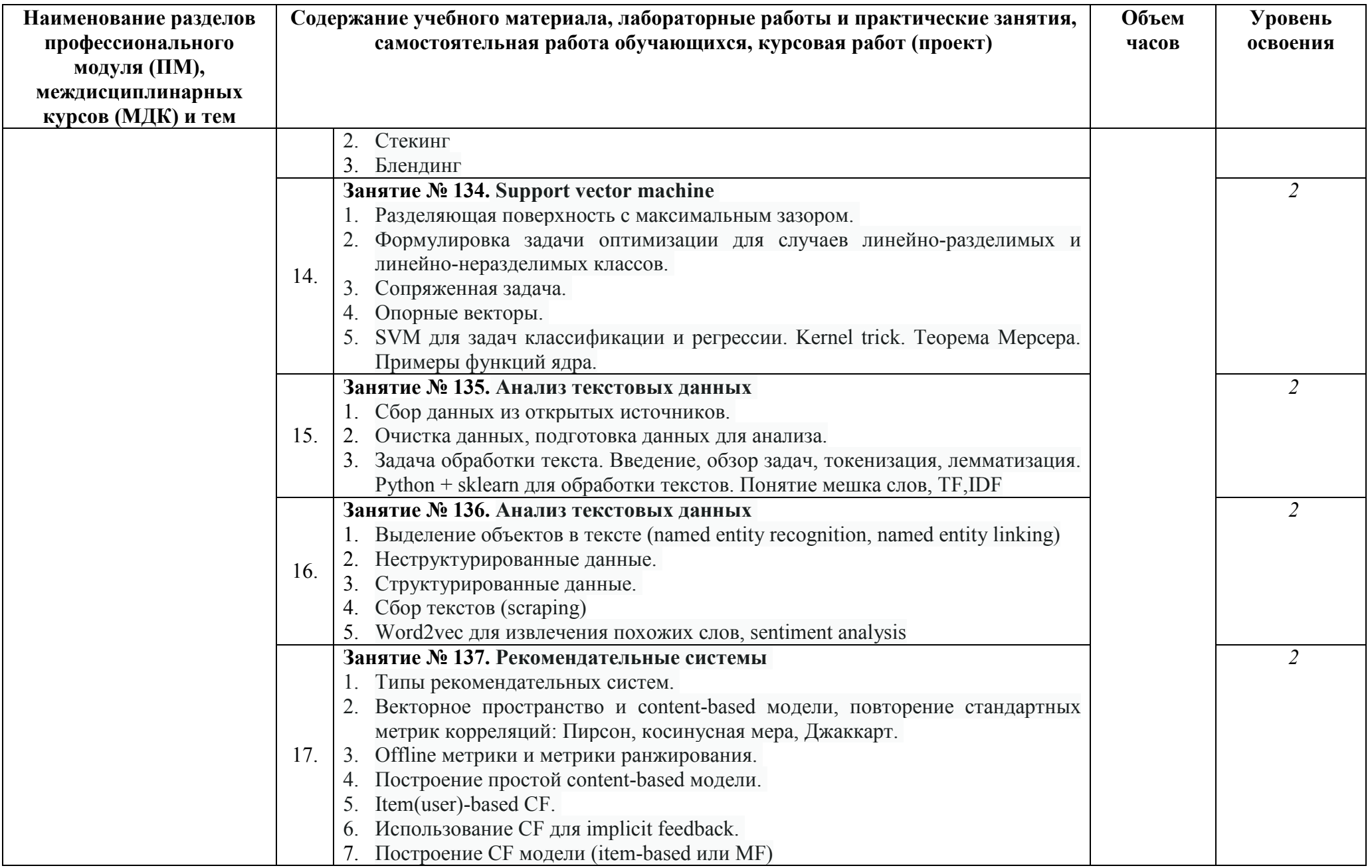

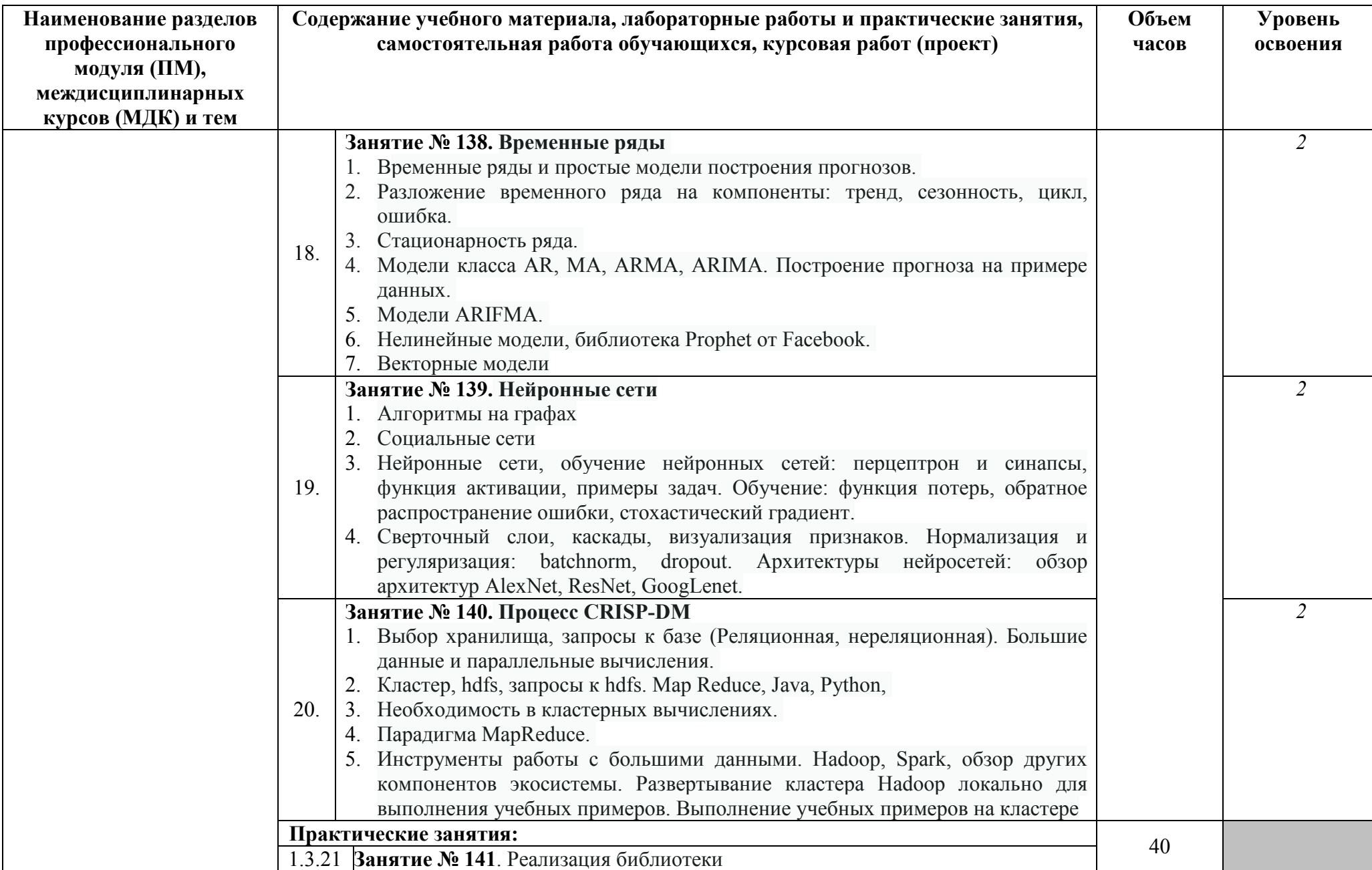

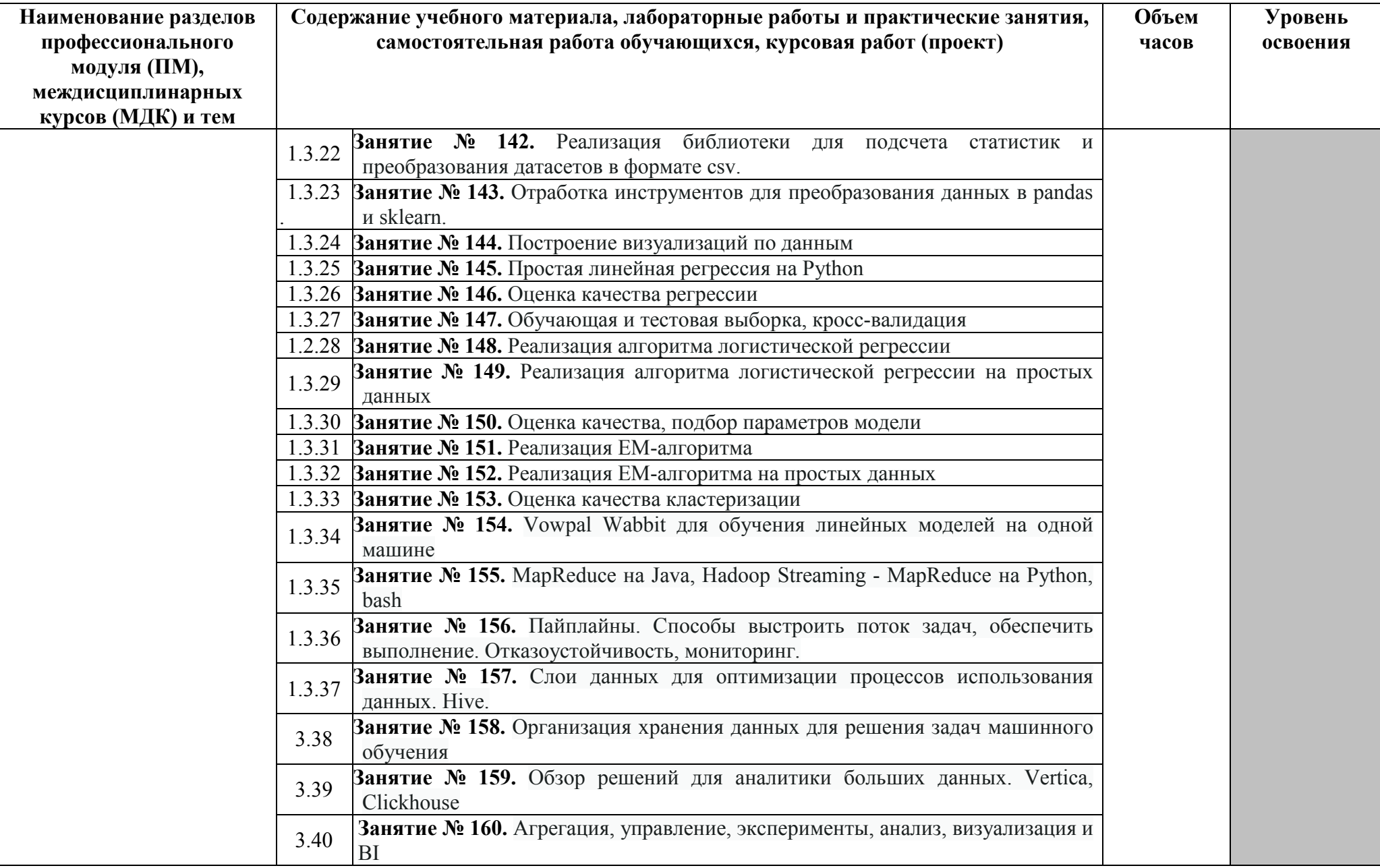

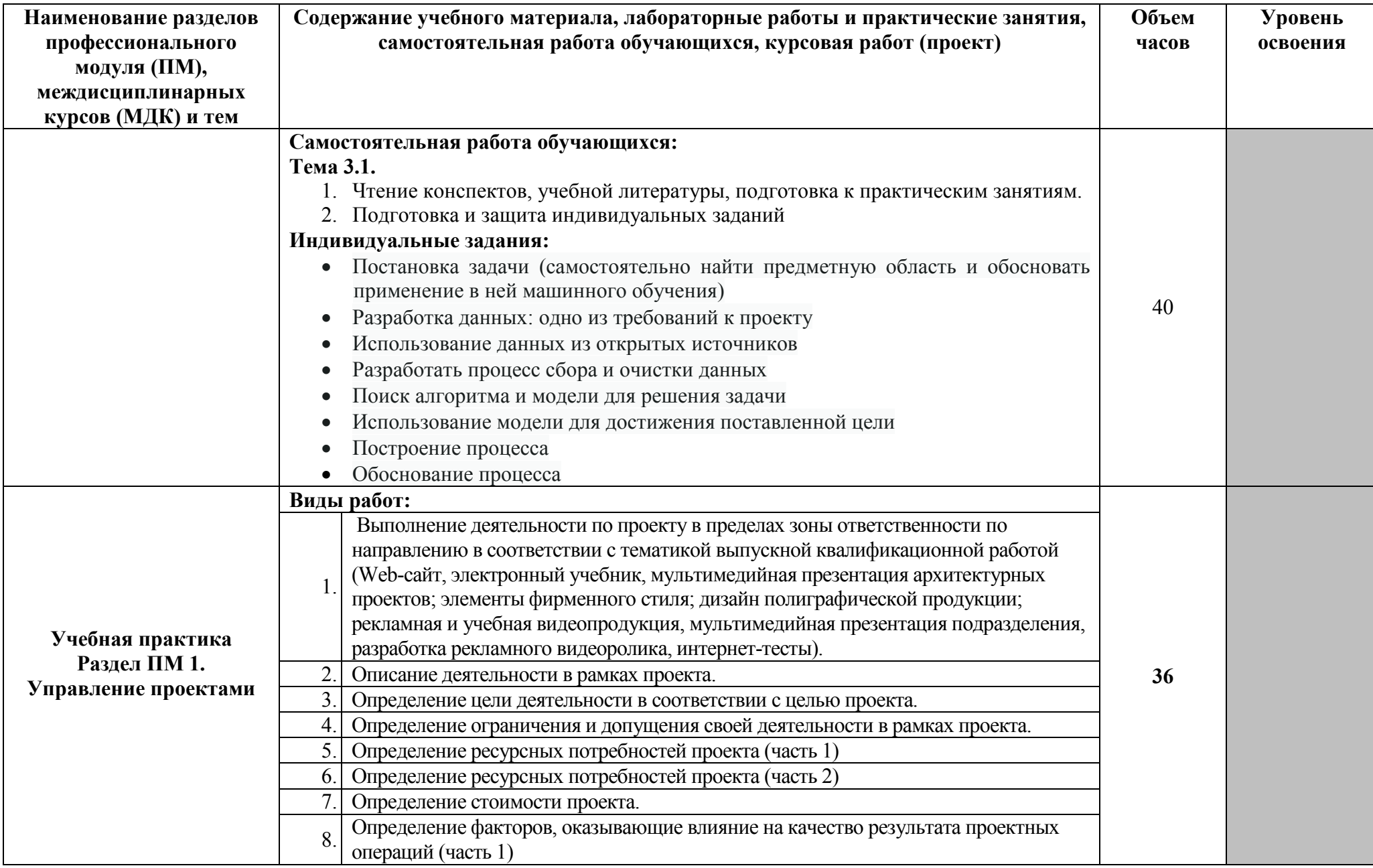

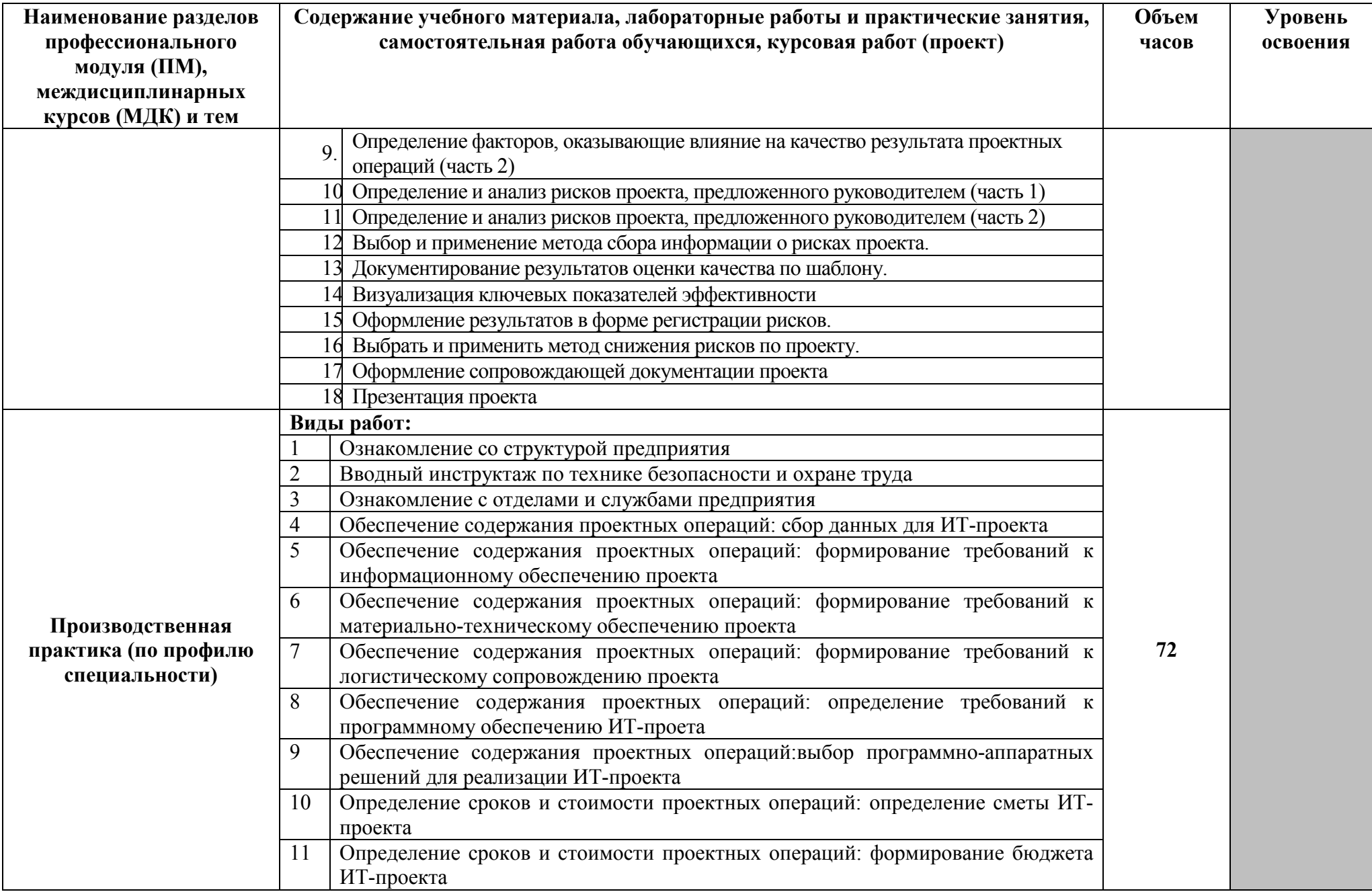

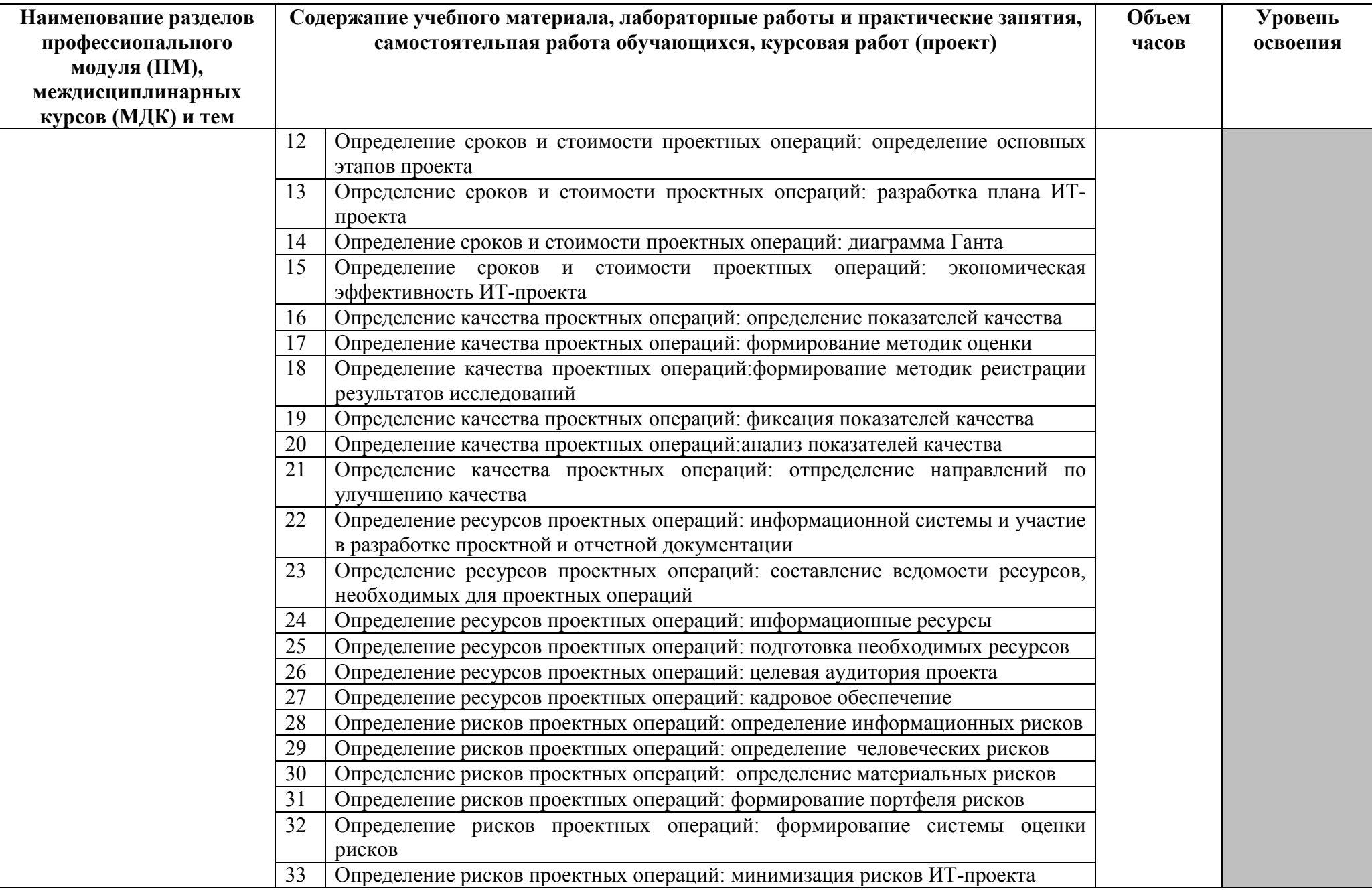

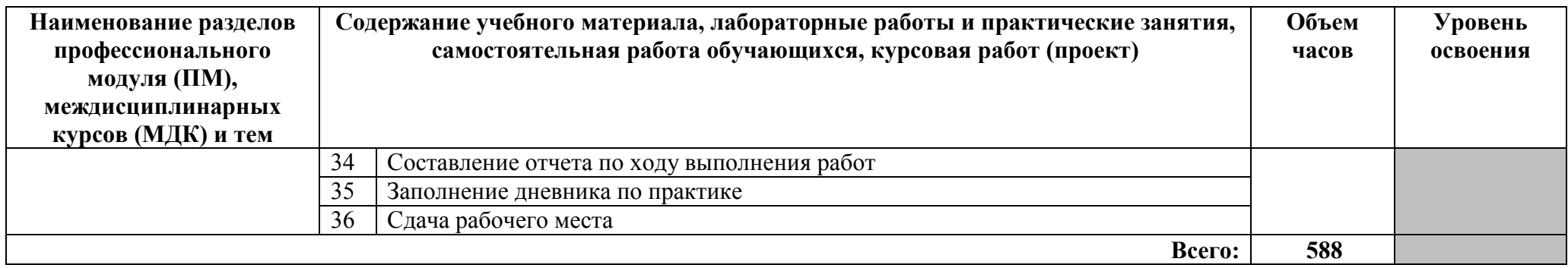

Для характеристики уровня освоения учебного материала используются следующие обозначения:

1 - ознакомительный (узнавание ранее изученных объектов, свойств);

2 - репродуктивный (выполнение деятельности по образцу, инструкции или под руководством);

3 – продуктивный (планирование и самостоятельное выполнение деятельности, решение проблемных задач)

## **4. УСЛОВИЯ РЕАЛИЗАЦИИ ПРИМЕРНОЙ ПРОГРАММЫ ПРОФЕССИОНАЛЬНОГО МОДУЛЯ**

## **4.1. Требования к минимальному материально-техническому обеспечению**

Реализация программы модуля предполагает наличие учебного кабинета теоретической подготовки, Лаборатории обработки информации отраслевой направленности

### **Оборудование учебного кабинета:**

- посадочные места по количеству обучающихся.
- рабочее место преподавателя,
- [печатные демонстрационные пособия.](http://www.rektor.ru/katalog/products/shkolnye-uchebnye-kabinety-klassy/klass-matematiki/pechatnye-materialy/pechatnye-posobija-demonstracionnye)

Технические средства обучения:

- **-** ноутбук,
- лицензионное программное обеспечение,
- мультимедийный проектор.

#### **Оборудование Лаборатории обработки информации отраслевой направленности**

- − рабочее место преподавателя;
- − рабочие места обучающихся;
- − учебная, методическая, справочная литература, раздаточный материал, контрольно-оценочные средства;
- − электронные образовательные ресурсы, в том числе разработанные в колледже
- − лицензионное программное обеспечение (операционная система, офисное приложение, антивирус).

Технические средства обучения:

- − персональные компьютер с доступом к сети Интернет;
- многофункциональное устройство;
- − мультимедийный проектор.
- программное обеспечение общего и профессионального назначения.

Реализация программы модуля предполагает обязательную производственную практику.

#### **4.2. Информационное обеспечение обучения**

**Перечень рекомендуемых учебных изданий, Интернет-ресурсов, дополнительной литературы**

#### **Раздел 1. Управление проектами Раздел 2. Интернет-маркетинг**

#### **Основные источники:**

- 1. Бараксанов, Д.Н. Управление ИТ-сервисами и контентом: учебное пособие / Д.Н. Бараксанов, Ю.П. Ехлаков. - Томск: Томский государственный университет систем управления и радиоэлектроники, 2015.
- 2. Бердышев, С.Н. Информационный маркетинг: практическое пособие/ С.Н. Бердышев. М.: Дашков и К: Ай Пи Эр Медиа, 2017.
- 3. Бирюков, А.Н. Процессы управления информационными технологиями/ А.Н. Бирюков. М.: Интернет-Университет Информационных Технологий (ИНТУИТ), 2016.
- 4. Журавлева, Т.Ю. Практикум по освоению дисциплины «Управление IT-сервисами и контентом»/ Т.Ю. Журавлева. - Саратов: Вузовское образование, 2014.
- 5. Иган, Д. Маркетинг взаимоотношений. Анализ маркетинговых стратегий на основе взаимоотношений: учебник/Джон Иган. - М.: ЮНИТИ-ДАНА, 2012.
- 6. Информационные технологии и управление предприятием/ В.В. Баронов [и др.]. Саратов: Профобразование, 2017.
- 7. Малышев, С.Л. Управление электронным контентом/ С.Л. Малышев. М. : Интернет-Университет Информационных Технологий (ИНТУИТ), 2016.
- 8. Наумов, В.Н. Рынки информационно-коммуникационных технологий и организация продаж: учебник / В.Н. Наумов. - М. : ИНФРА-М, 2017.
- 9. Новиков, В.Э. Информационное обеспечение логистической деятельности торговых компаний: учебное пособие/В.Э.Новиков. – М.: Юрайт, 2017.
- 10. Методическое пособие по теме «Основы Интернет-маркетинга в ИТ-проектах» для специальности 09.02.05 «Прикладная информатика (по отраслям)»/сост Н.В.Кривоносова. - СПб.: С.-Петербургский колледж телекоммуникаций, 2017.

## **Дополнительные источники:**

- 1. Акулич, М.В. Интернет-маркетинг: учебник для бакалавров / М.В.Акулич. М.: Дашков и К, 2016.
- 2. Алехина, Г. В. Прикладная информатика: учебное пособие / Г. В. Алехина, Д. В. Денисов, В. В. Дик и др.; под ред. Д. В. Денисова. - М.: Синергия, 2012.
- 3. Браун, Д. M. Разработка веб-сайта. Взаимодействие с заказчиком, дизайнером и программистом /Д.М.Браун. – СПб.: Питер, 2010.
- 4. Гарднер, Л. Разработка веб-[сайтов для мобильных устройств/Л.Гарднер, Д.Григсби.](https://ibooks.ru/reading.php?productid=338611&search_string=%D0%A3%D0%BF%D1%80%D0%B0%D0%B2%D0%BB%D0%B5%D0%BD%D0%B8%D0%B5) СПб.: [Питер,](https://ibooks.ru/reading.php?productid=338611&search_string=%D0%A3%D0%BF%D1%80%D0%B0%D0%B2%D0%BB%D0%B5%D0%BD%D0%B8%D0%B5) 2013.
- 5. Джонсон, Дж**.** Умный дизайн. [Простые приемы разработки пользовательских интерфейсов.](https://ibooks.ru/reading.php?productid=26404&search_string=WordPress) –СПб.: [Питер,](https://ibooks.ru/reading.php?productid=26404&search_string=WordPress) 2012.
- 6. Кетова, Н.П. Реализация маркетинга взаимодействия в новой модели управления предпринимательским поведением компаний на целевых рынках: монография / Н.П.Кетова, Н.Г.Ларкина. - Ростов-н/Д.: Издательство ЮФУ, 2011.
- 7. Клименко, Р. Веб-[мастеринг на 100%.](https://ibooks.ru/reading.php?productid=26369&search_string=CMS) СПб.: Питер, 2013.
- 8. Крахоткина, Е.В. Системы электронной коммерции и технологии их проектирования: учебное пособие/ Е.В. Крахоткина. - Ставрополь: Северо-Кавказский федеральный университет, 2016.
- 9. Мхитарян, С.В. Системы управления взаимоотношениями с клиентами: учебное пособие/ С.В. Мхитарян, М.В. Маркова. -М.: Евразийский открытый институт, 2011.
- 10. Нестеренко, Н.А. Контент-менеджмент: универсальный инструмент для заработка в интернете / Н.А. Нестеренко, А.В. Шантарин. - М.: СОЛОН-ПРЕСС, 2014.
- 11. Николайчук, В.Е. Логистический менеджмент: учебник / В.Е.Николайчук. 2-е изд. М.: Дашков и К, 2017.
- 12. Пикман, В.С. Эффективные системы продаж телекоммуникационных услуг для дома/ В.С. Пикман. -Харьков: Альпина Паблишер: Золотые страницы, 2016.
- 13. Резникова, Н.П. [Маркетинг в отрасли инфокоммуникаций](https://ibooks.ru/reading.php?productid=344420) /Н.П.Резникова, ЕН.Г.Кухаренко. – М.: Горячая линия–Телеком, 2013.
- 14. Сенаторов, А.А. Контент-маркетинг: стратегии продвижения в социальных сетях / А.А. Сенаторов. - М.: Альпина Паблишер, 2017.
- 15. Современные информационно-коммуникационные технологии для успешного ведения бизнеса: учебник / Ю.Д.Романова [и др.]. - М.: ИНФРА-М, 2014.
- 16. Сухорукова, М.В. Введение в предпринимательство для ИТ-проектов/ М.В. Сухорукова, И.В. Тябин. - М.: Интернет-Университет Информационных Технологий (ИНТУИТ), 2016.
- 17. Юрасов, А.В. Интернет-маркетинг / А.В. Юрасов, А.В. Иванов; под ред. А.В. Юрасова. М.: Горячая линия-Телеком, 2012.

18. Яковенко, Л.В. Управление информационными ресурсами: методическое пособие / Л.В. Яковенко. - Симферополь: Университет экономики и управления, 2012.

## **Интернет-ресурсы:**

- 1. Албитов, А. CRM (Customer Relationship Management) [Электронный ресурс]/А.Албитов, Е.Соломатин//Корпоративный менеджмент: библиотека управления. – Режим доступа: https://www.cfin.ru/itm/crm-review.shtml, свободный.
- 2. Новикова, Г.М. Основы разработки корпоративных инфокоммуникационных систем [Электронный ресурс]: учебное пособие/Г.М.Новикова; Российский университет Дружбы народов. – М.: РУДН, 2008. - Режим доступа: http://suvt1.rudn.ru/web-local/uem/iop\_pdf/38- Novikova.pdf, свободный.

## **Раздел 3. Технологии Big Data и Data Mining в управлении ИТ-проектами**

- 1. Воронова, Л.И. Big Data. Методы и средства анализа: учебное пособие / Л.И. Воронова, В.И. Воронов. - М.: Московский технический университет связи и информатики, 2016.
- 2. Григорьев, А.А. Методы и алгоритмы обработки данных: учебное пособие / А.А. Григорьев. - М.: ИНФРА-М, 2017.
- 3. Дадян, Э.Г. Методы, модели, средства хранения и обработки данных : учебник / Э.Г.Дадян, Ю.А.Зеленков. - М.: Вузовский учебник: ИНФРА-М, 2017.
- 4. Дадян, Э.Г. Методы хранения и обработки данных: учебник / Э.Г.Дадян. М.: ИНФРА-М, 2018.
- 5. Дроздов, С.Н. Структуры и алгоритмы обработки данных: учебное пособие / С.Н.Дроздов. Таганрог: Южный федеральный университет, 2016.
- 6. Колдаев, В.Д. Структуры и алгоритмы обработки данных: учебное пособие / В.Д.Колдаев. М.: РИОР: ИНФРА-М, 2014.
- 7. Маккинли, У. Python и анализ данных / Уэс Маккинли. Саратов: Профобразование, 2017.
- 8. Нестеров, С.А. Интеллектуальный анализ данных средствами MS SQL Server 2008/ С.А.Нестеров. - М. : Интернет-Университет Информационных Технологий (ИНТУИТ), 2016.
- 9. Пальмов, С.В. Интеллектуальный анализ данных: учебное пособие / С.В. Пальмов. Самара: Поволжский государственный университет телекоммуникаций и информатики, 2017.
- 10. Федин, Ф.О. Анализ данных. Часть 1. Подготовка данных к анализу: учебное пособие / Ф.О.Федин, Ф.Ф.Федин. - М. : Московский городской педагогический университет, 2012.
- 11. Федин, Ф.О. Анализ данных. Часть 2. Инструменты Data Mining: учебное пособие / Ф.О.Федин, Ф.Ф.Федин. - М.: Московский городской педагогический университет, 2012.
- 12. Чубукова, И.А. Data Mining / И.А. Чубукова. М. : Интернет-Университет Информационных Технологий (ИНТУИТ), 2016.

#### **Дополнительные источники:**

- 1. Анализ данных и процессов /А.Барсегян [и др.]. СПб.: БХВ-Петербург, 2010.
- 2. Боровиков, В.П. Популярное введение в современный анализ данных в системе STATISTICA: учебное пособие для вузов. - М.: Горячая Линия–Телеком, 2013.
- 3. Прикладная информатика: справочник /под ред. В.Н.Волковой, А.А. Емельянова. М.: Финансы и статистика, 2014.
- 4. Интеллектуализация сетевых систем поиска экономической информации: монография / А.Н.Романов, Б.Е.Одинцов. - М.: Вузовский учебник: ИНФРА-М, 2010.
- 5. Интеллектуальный анализ данных и систем управления бизнес-правилами в телекоммуникациях: монография/Р.Р.Вейнберг. - М.: ИНФРА-М, 2016.
- 6. Варфоломеева, А.О. Информационные системы предприятия: учебное пособие/ А.О.Варфоломеева, А.В.Коряковский, В.П.Романов. - М.: ИНФРА-М, 2016.
- 7. Статистический анализ данных, моделирование и исследование вероятностных закономерностей. Компьютерный подход/Б.Ю.Лемешко [и др.]. - Новосиб.: НГТУ, 2011.
- 8. Форман, Д. Много цифр. Анализ больших данных при помощи Excel / Д.Форман. М.: Альпина Паблишер, 2016.
- 9. Медведев, Д.М. Структуры и алгоритмы обработки данных в системах автоматизации и управления: учебное пособие / Д.М. Медведев. - Саратов: Ай Пи Эр Медиа, 2018.
- 10. Кулаичев, А.П. Методы и средства комплексного анализа данных**/**А.П.Кулаичев. М.: ИНФРА-М, 2016.

## **4.3. Общие требования к организации образовательного процесса**

Программа профессионального модуля обеспечивается учебно-методической документацией по всем разделам междисциплинарного курса.

Внеаудиторная работа сопровождается методическим обеспечением и обоснованием времени, затрачиваемого на ее выполнение.

Реализация программы профессионального модуля обеспечивается доступом каждого обучающегося к базам данных и библиотечным фондам, формируемым по полному перечню

разделов модуля. Во время самостоятельной подготовки обучающиеся обеспечиваются доступом к сети Интернет.

Материально-техническая база, перечисленная в п. 4.1, обеспечивает проведение всех видов практических занятий, практики. Материально-техническая база должна соответствовать действующим санитарным и противопожарным нормам.

Освоению данного модуля должно предшествовать изучение дисциплин

ЕН.01. Математика,

ЕН.02. Дискретная математика,

ОПД.01. Экономика организации,

ОПД.04. Документационное обеспечение управления

ОПД.05. Правовое обеспечение профессиональной деятельности,

ПМ.01. Обработка отраслевой информации,

ПМ.02. Разработка, внедрение и адаптация программного обеспечения отраслевой направленности.

## **5. КОНТРОЛЬ И ОЦЕНКА РЕЗУЛЬТАТОВ ОСВОЕНИЯ ПРОФЕССИОНАЛЬНОГО МОДУЛЯ**

**Контроль и оценка** результатов освоения междисциплинарных курсов осуществляется преподавателем в процессе проведения занятий, проверке домашних заданий, контрольных работ, тестирования, а также оценки выполнения обучающимися самостоятельных работ, индивидуальных заданий, проектов, исследований. Промежуточная аттестация по междисциплинарным курсам проводится в форме дифференцированных зачётов.

**Контроль и оценка** результатов освоения профессиональных компетенций осуществляется при проведении экзаменационной комиссией экзамена квалификационного с использованием контрольно-оценочных средств (КОС) позволяющих оценить освоенные компетенции.

Основными показателям результатов подготовки являются освоение профессиональных компетенций:

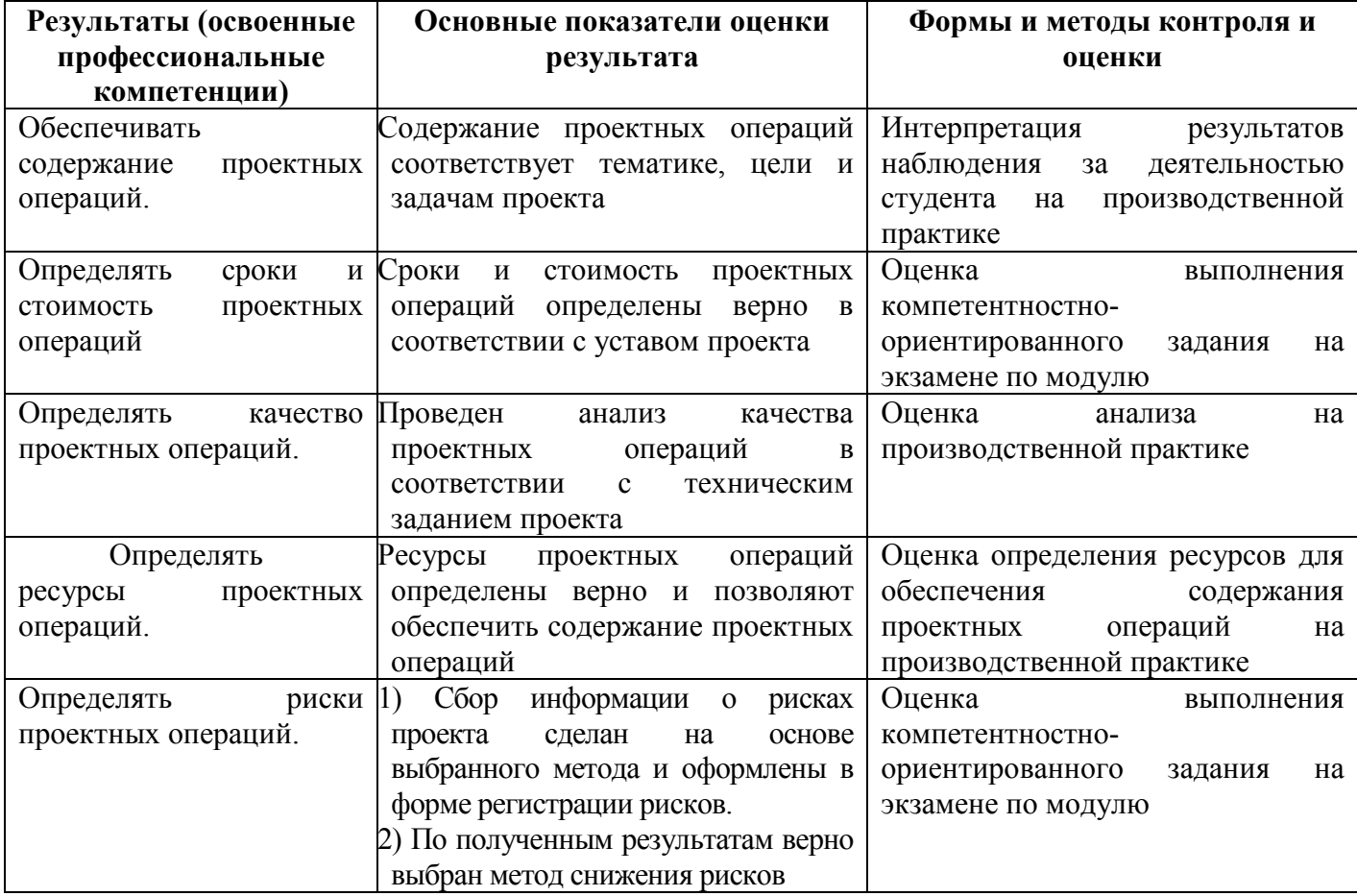

Формы и методы контроля и оценки результатов обучения должны позволять проверять у обучающихся не только сформированность профессиональных компетенций, но и развитие общих компетенций и обеспечивающих их умений.

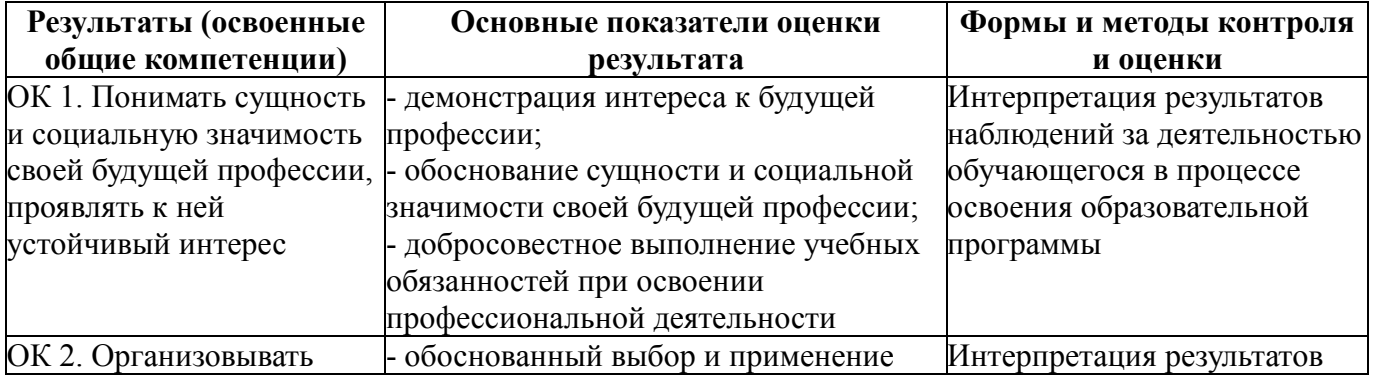

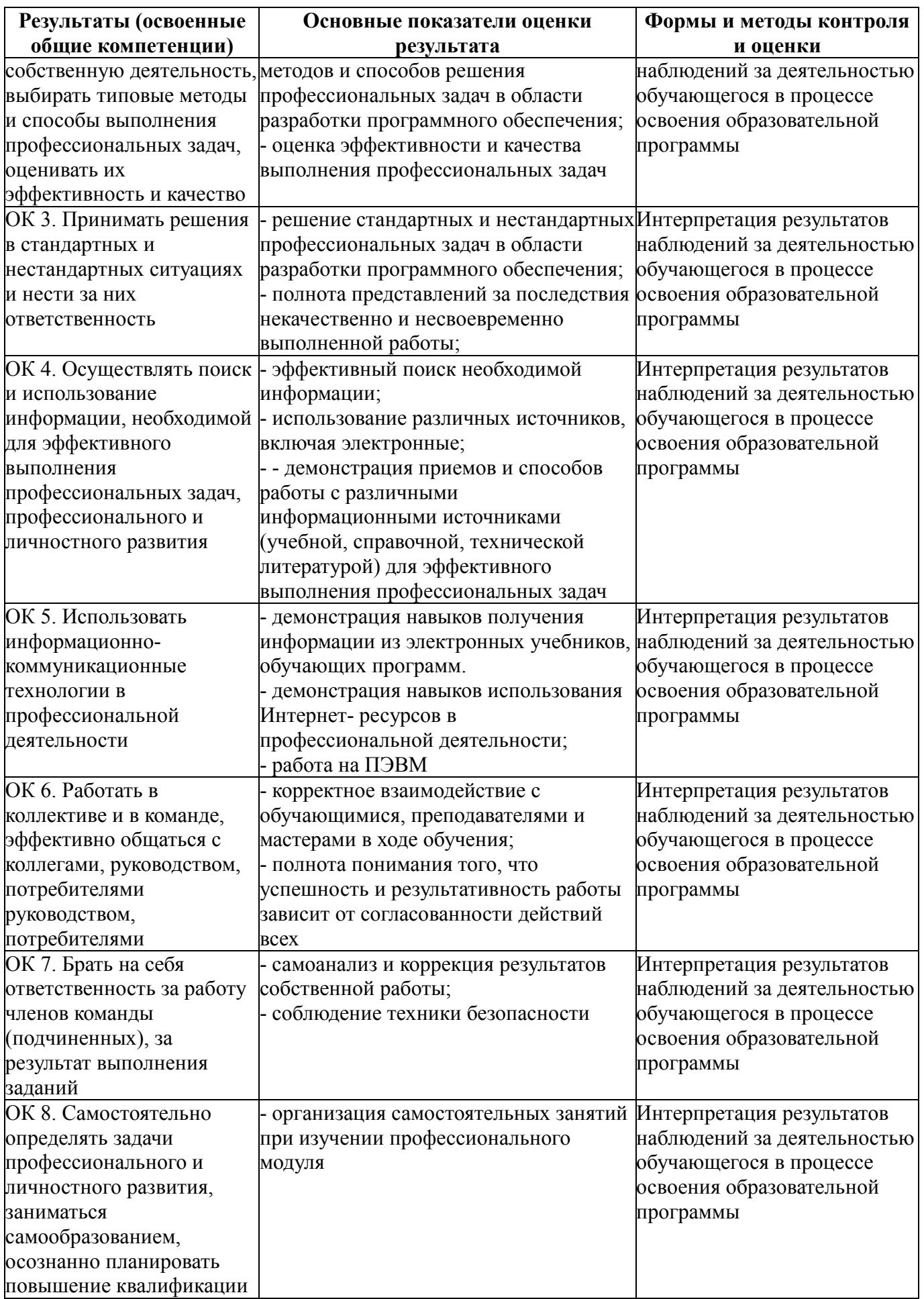

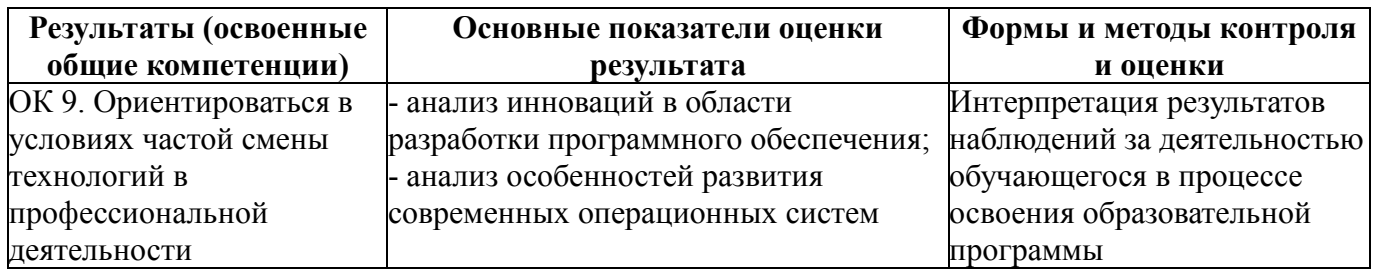

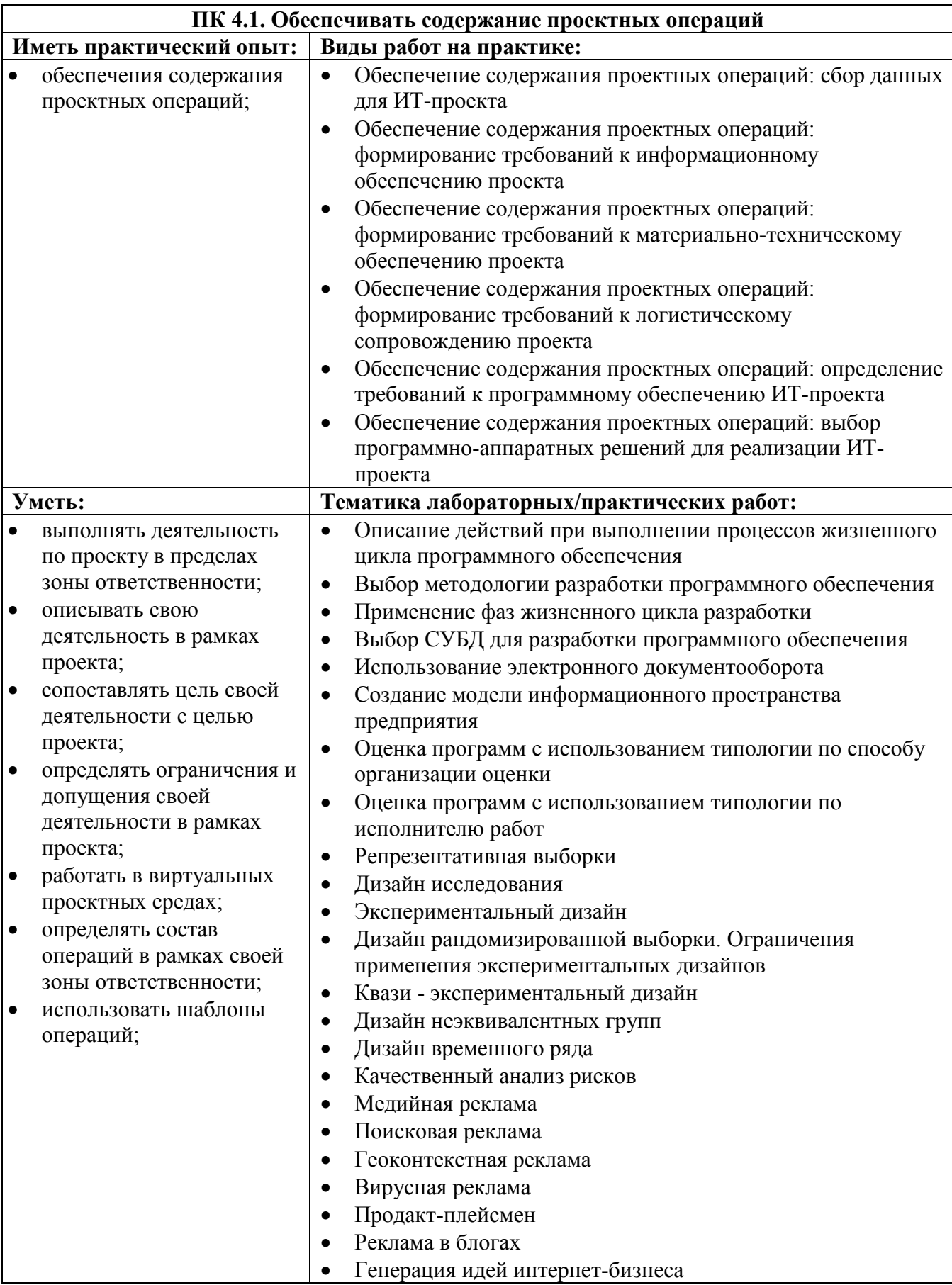

## **Конкретизация результатов обучения**

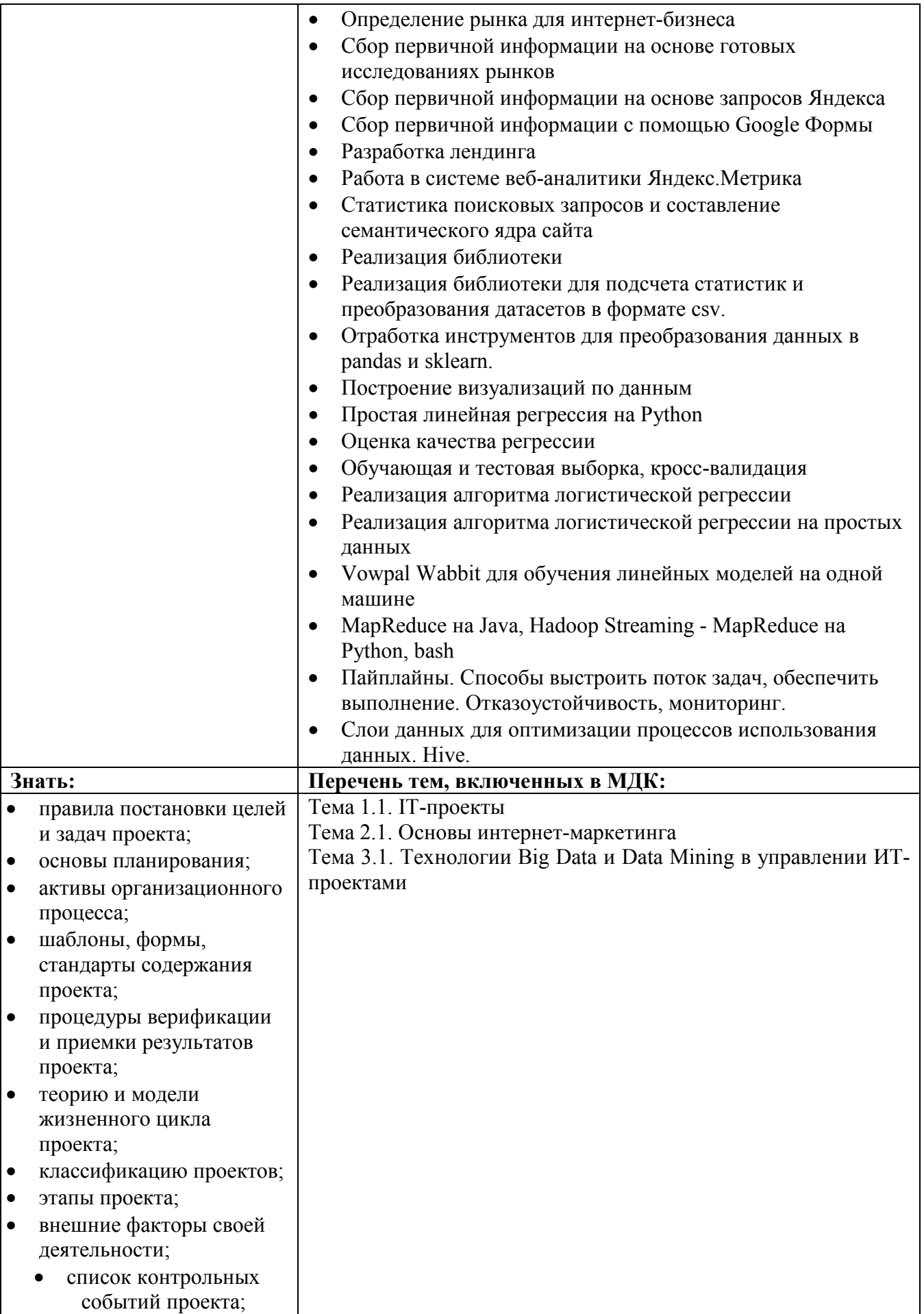

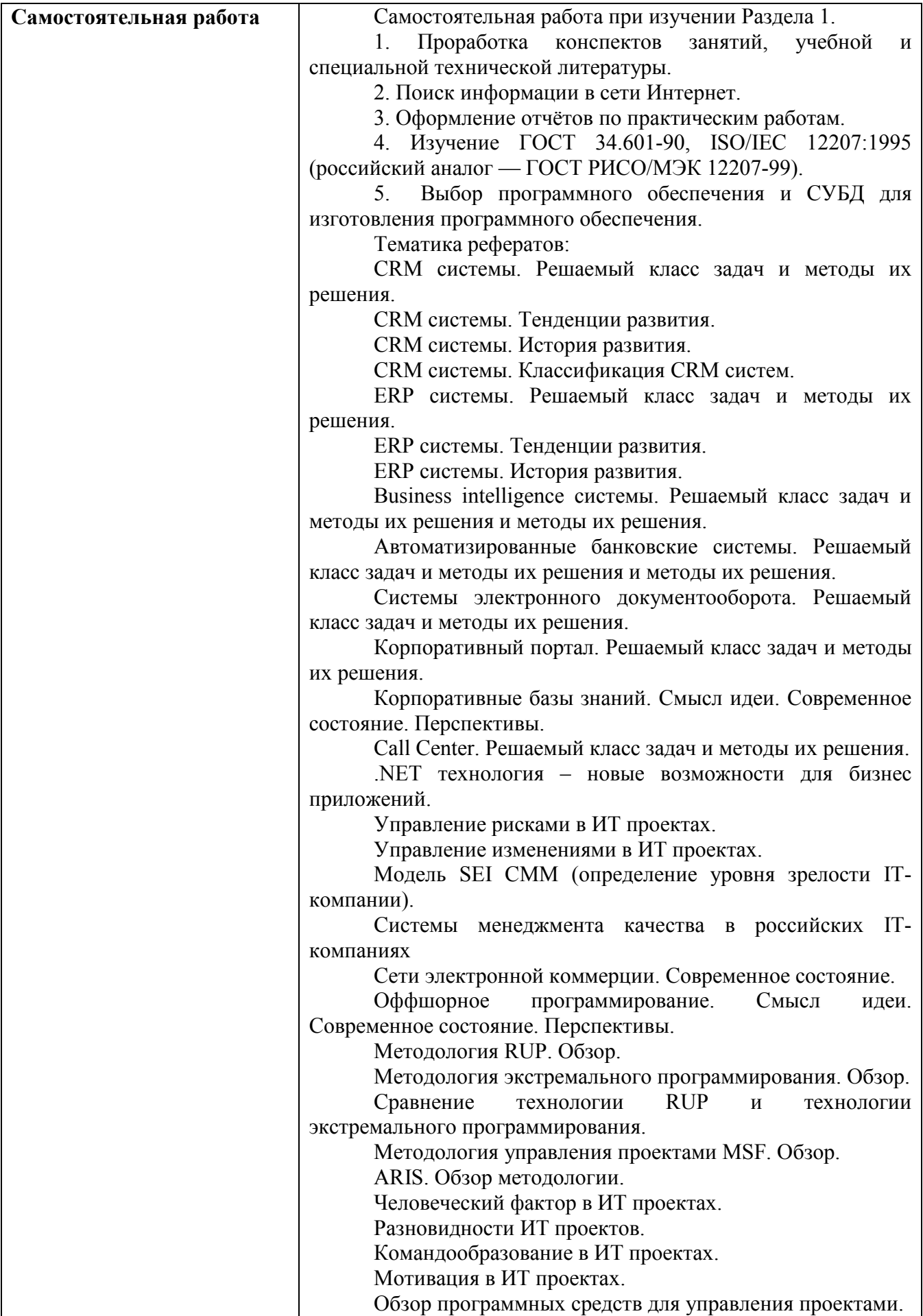

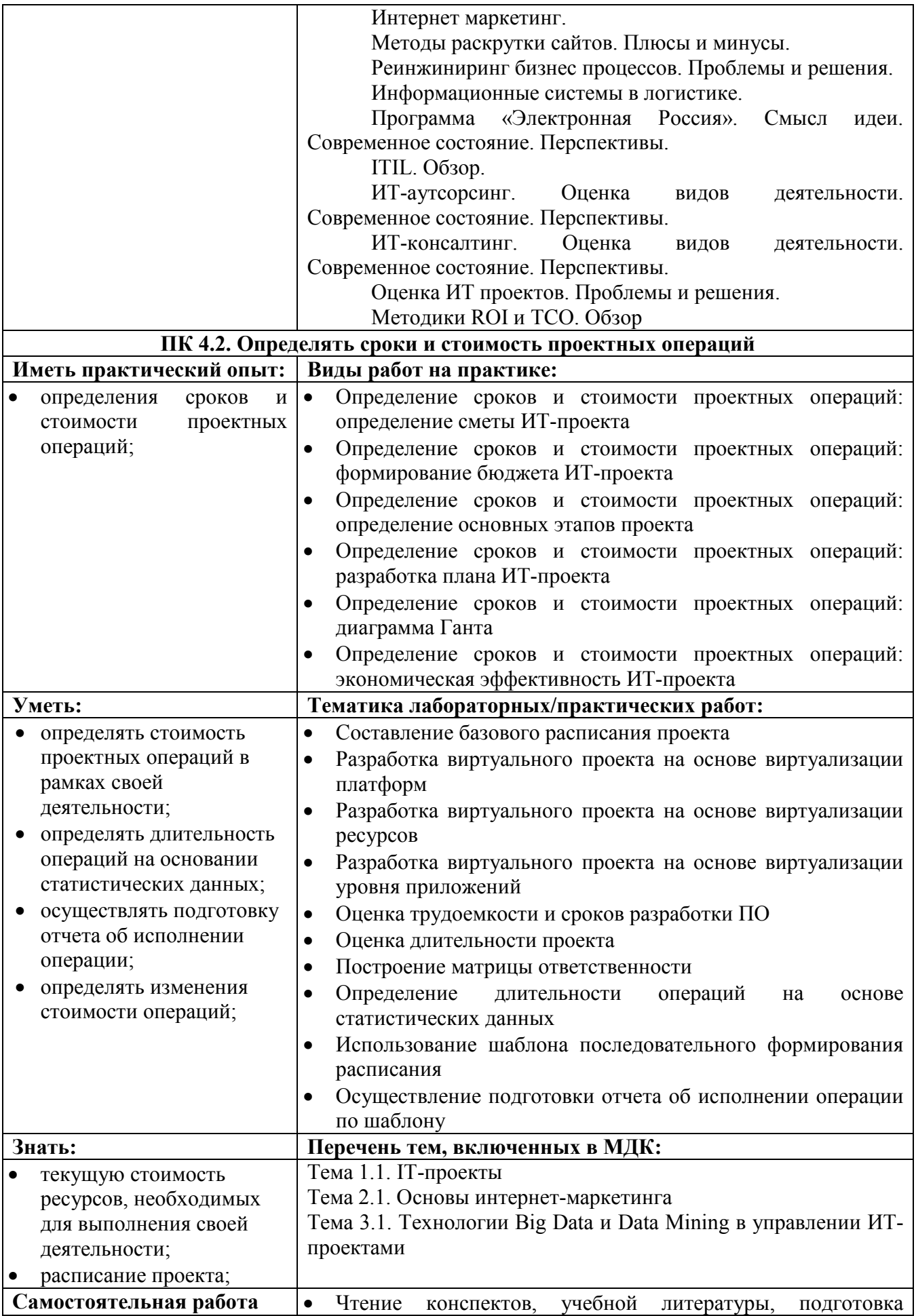

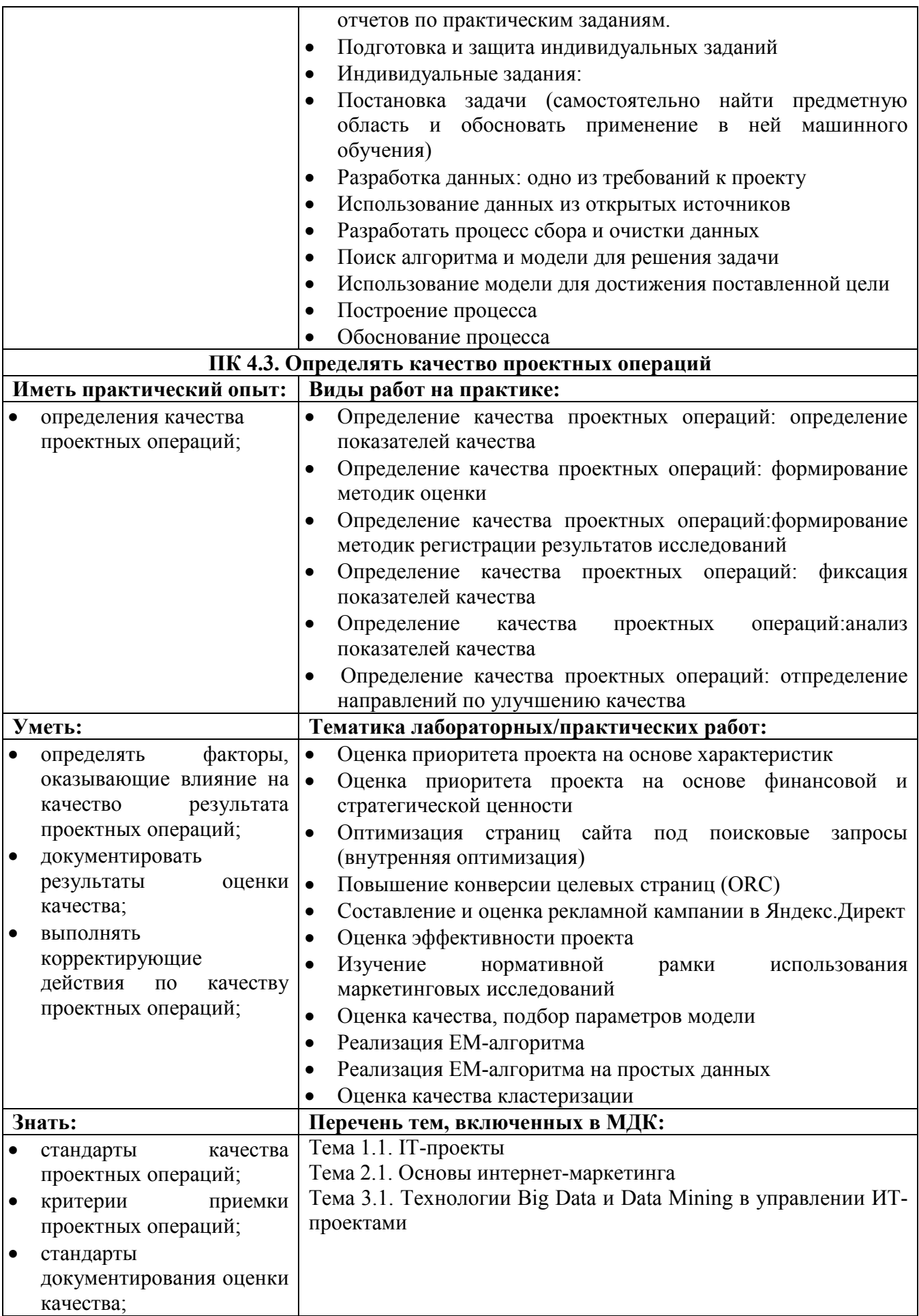

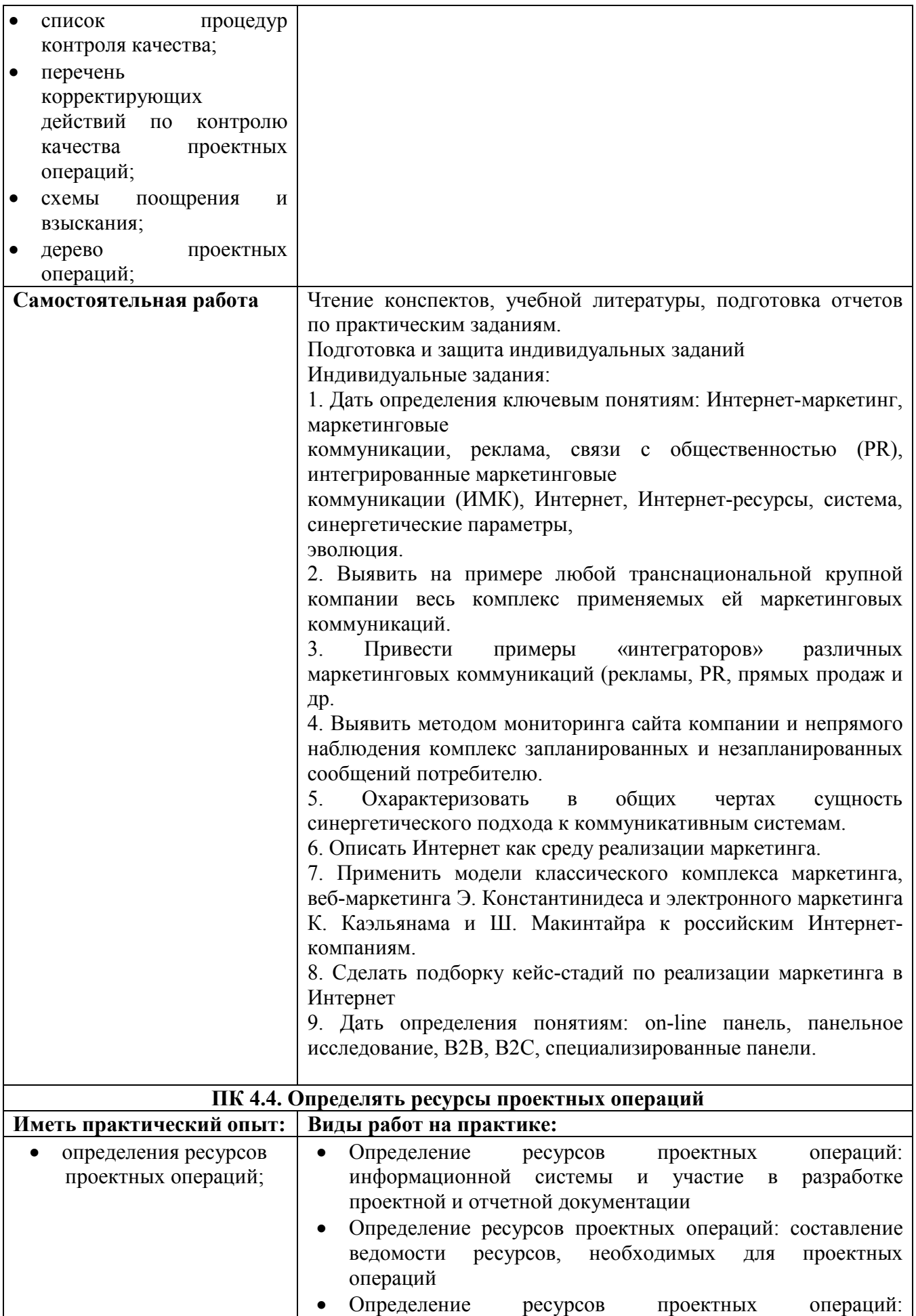

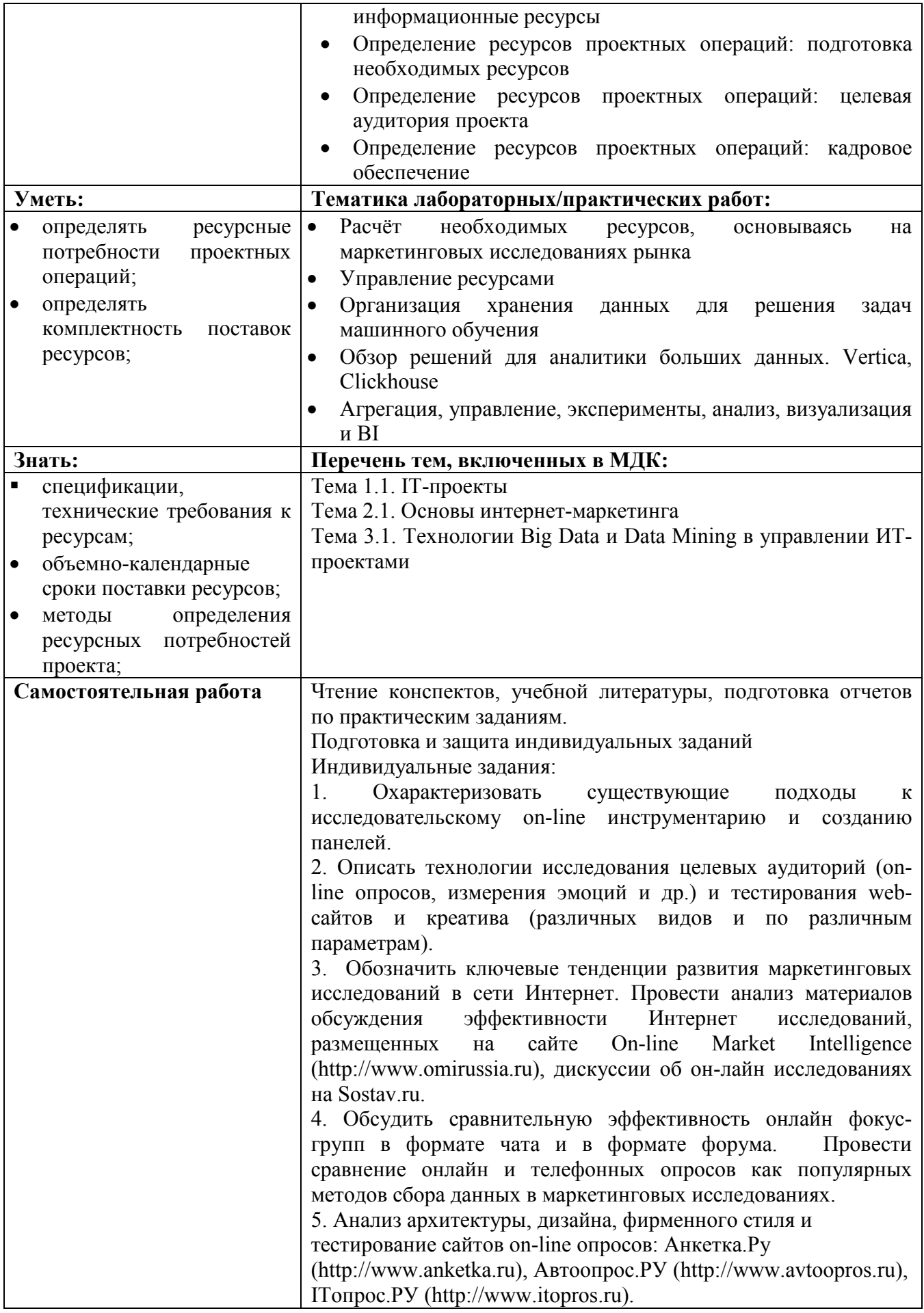

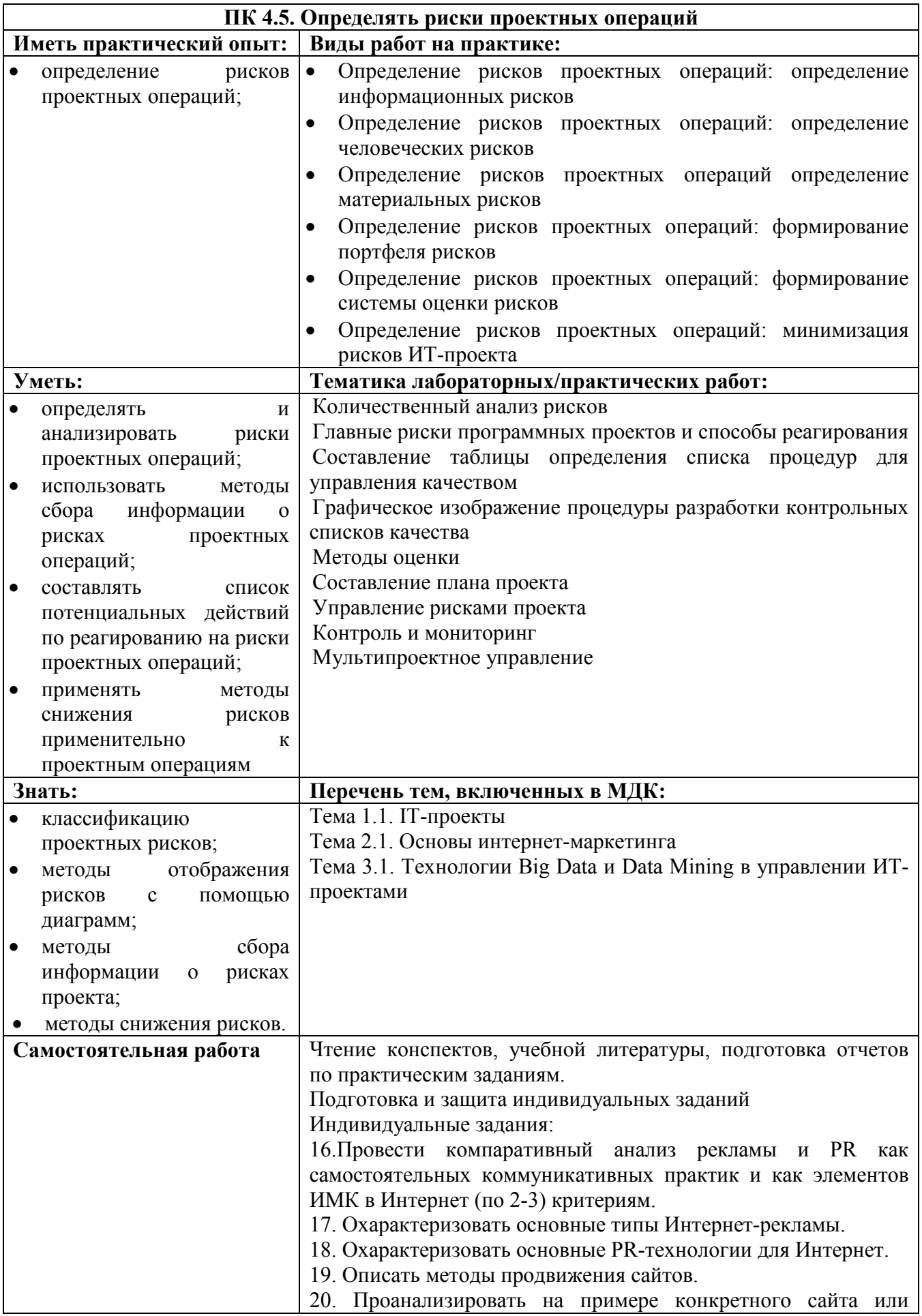

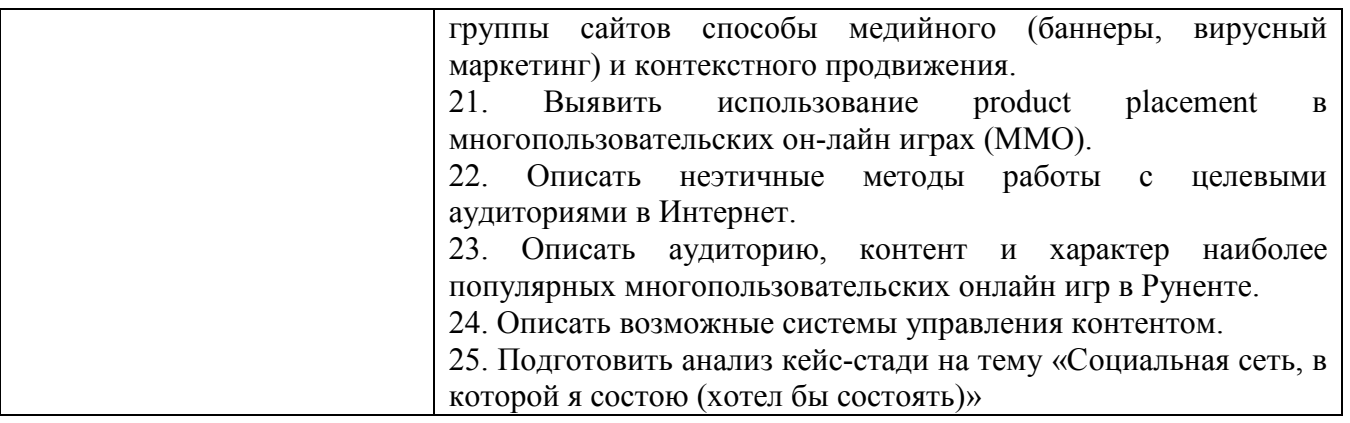

### **Информационные ресурсы, используемые при выполнении самостоятельной работы**

\*рекомендуется пользоваться Интернет-ресурсами при самостоятельной работе по всем разделам профессионального модуля

| № занятия                                                                       | Рекомендуемые учебные издания |
|---------------------------------------------------------------------------------|-------------------------------|
| Раздел 1. Выявление и разрешение проблем совместимости программного обеспечения |                               |
| Занятие № 1                                                                     | [1], c.23-27                  |
| Занятие № 2                                                                     | $[2]$ , c.14-26               |
| Занятие № 3                                                                     | $[3]$ , c.61-76               |
| Занятие № 4                                                                     | [3], c.61-76                  |
| Занятие № 5                                                                     | $[1]$ , c.29-31               |
| Занятие № 6                                                                     | $[1]$ , c.31-33               |
| Занятие № 7                                                                     | $[9]$ , c.15-57               |
| Занятие № 8                                                                     | $[9]$ , c.59-78               |
| Занятие № 9                                                                     | $[9]$ , c.89-111              |
| Занятие № 10                                                                    | [2], c.26-47, [1], c. 31-33   |
| Занятие № 11                                                                    | $[1]$ , c.33-39               |
| Занятие № 12                                                                    | [1], c.40-43                  |
| Занятие № 13                                                                    | $[4]$ , c.4-8                 |
| Занятие № 14                                                                    | $[2]$ , c.72-84               |
| Занятие № 15                                                                    | $[5]$ , c.2-43                |
| Занятие № 16                                                                    | $[1]$ , c.109-126             |
| Занятие № 17                                                                    | $[6]$ , c.114-118             |
| Занятие № 18                                                                    | $[6]$ , c.118-120             |
| Занятие № 19                                                                    | $[6]$ , c.120-128             |
| Занятие № 20                                                                    | $[6]$ , c.145-150             |
| Занятие № 21                                                                    | [6], c.150-152                |
| Занятие № 22                                                                    | $[1]$ , c.53-59               |
| Занятие № 23                                                                    | $[2]$ , c.183-187             |
| Занятие № 24                                                                    | $[3]$ , c.226-261             |
| Занятие № 25                                                                    | $[4]$ , c.15-19               |
| Занятие № 26                                                                    | $[4]$ , c.15-19               |
| Занятие № 27                                                                    | $[6]$ , c.77-114              |
| Занятие № 28                                                                    | [6], c.194-233                |
| Занятие № 29                                                                    | $[6]$ , c.233-236             |
| Занятие № 30                                                                    | [6], c.250-165                |
| Занятие № 31                                                                    | [6], c.14-31                  |
| Занятие № 32                                                                    | $[6]$ , c.86-93               |
| Занятие № 33                                                                    | $[6]$ , c.253-257             |
| Занятие № 34                                                                    | $[6]$ , c.258-260             |
| Занятие № 35                                                                    | $[6]$ , c.268-281             |
| Занятие № 36                                                                    | $[1]$ , c.43-46               |

**МДК 04.01 Обеспечение проектной деятельности Раздел 1. Управление проектами**

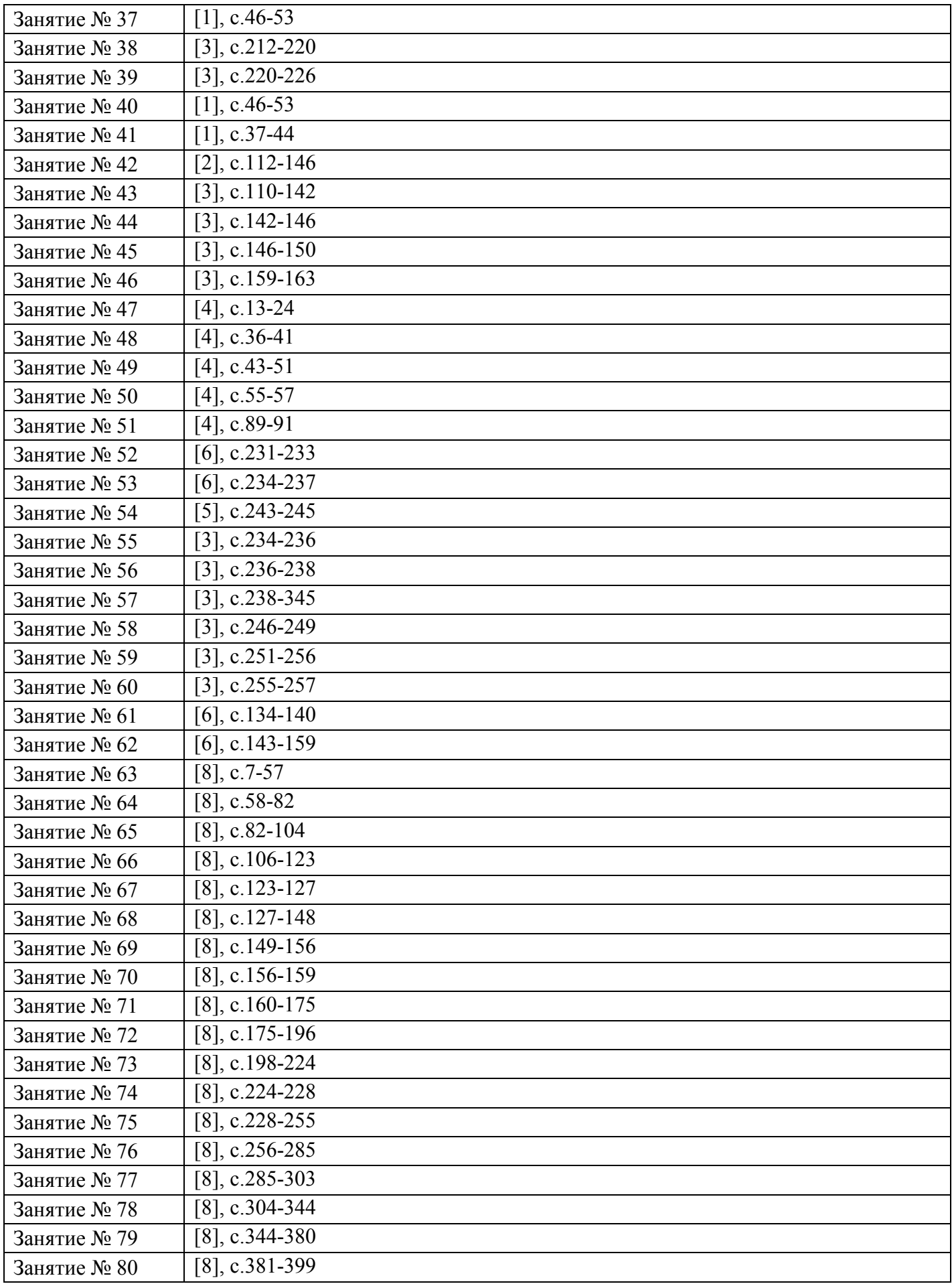

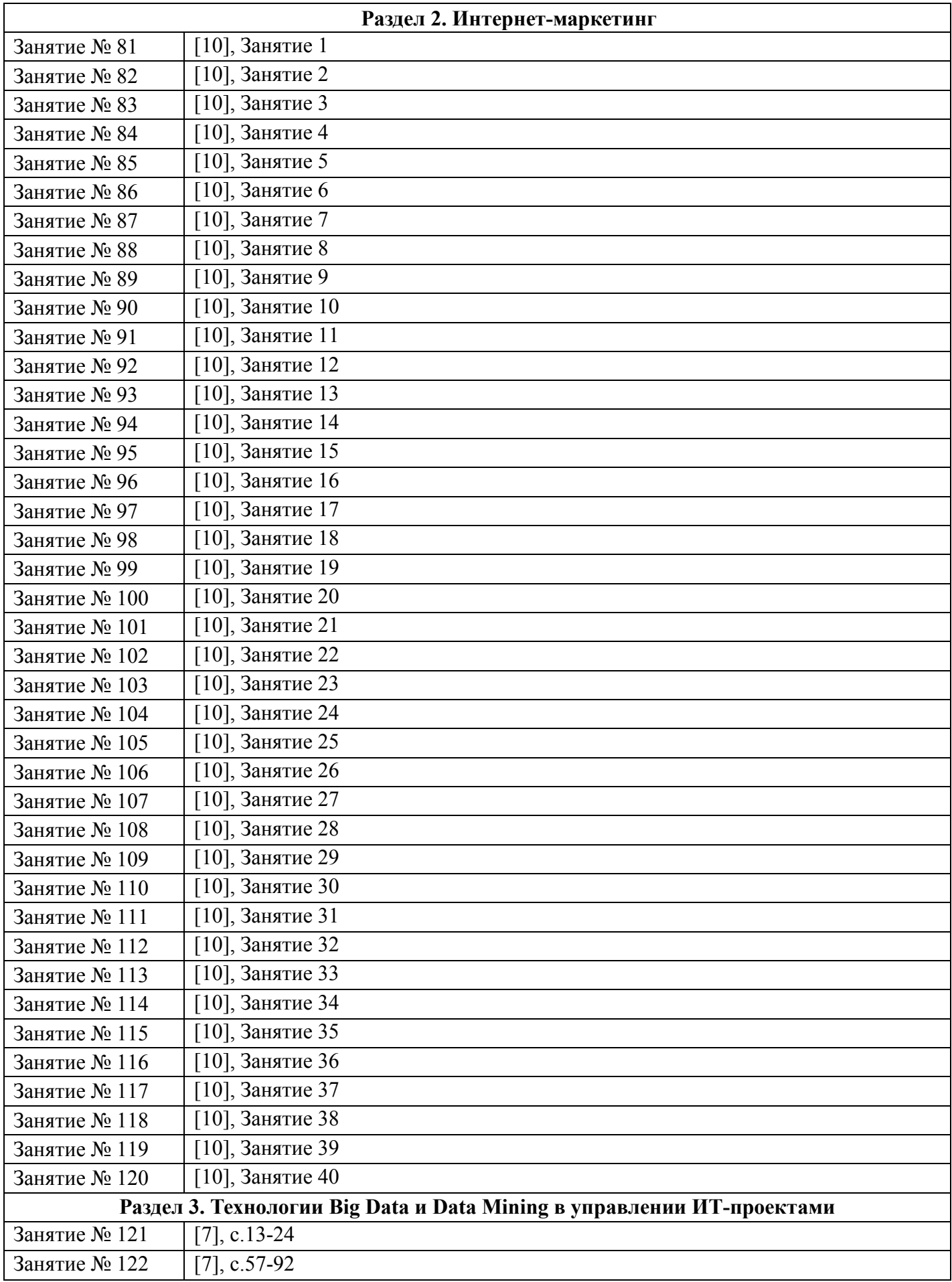

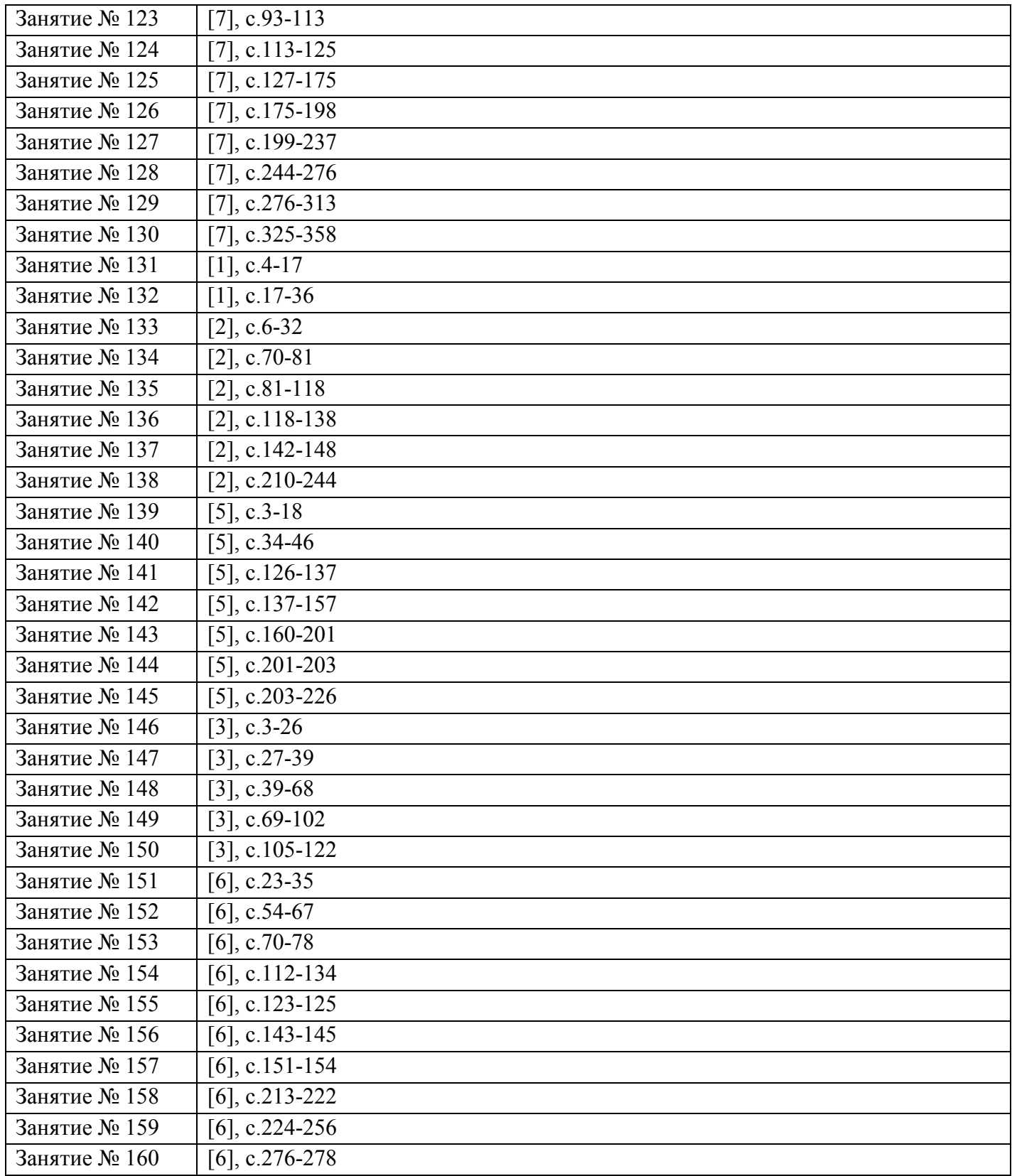